SAP SECURITY REQUIREMENT SEC-256 (DELETION OF PERSONAL DATA)

DEVELOPMENT HOW-TO INFORMATION

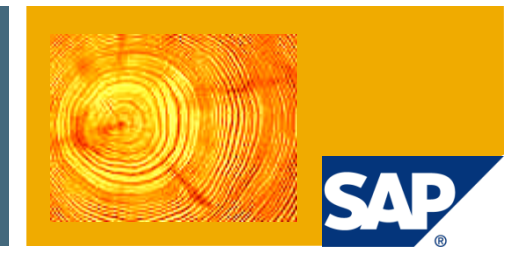

# END OF PURPOSE CHECK FOR APPLICATIONS CONSUMING SAP BUSINESS PARTNER

# **Released for SAP Customers and Partners**

**Valid As of Release** SAP ERP 6.0 EhP7 SP05 and SAP CRM EHP3 SP05 based on SAP NetWeaver 7.40

# **Document Version**

1.0 (August 2014)

# **Target Group**

SAP partner or customer solutions developers in charge of compliance for security requirement SEC-256 "SAP software shall support deletion of personal data (including personally identifiable information)"

# TYPOGRAPHIC CONVENTIONS

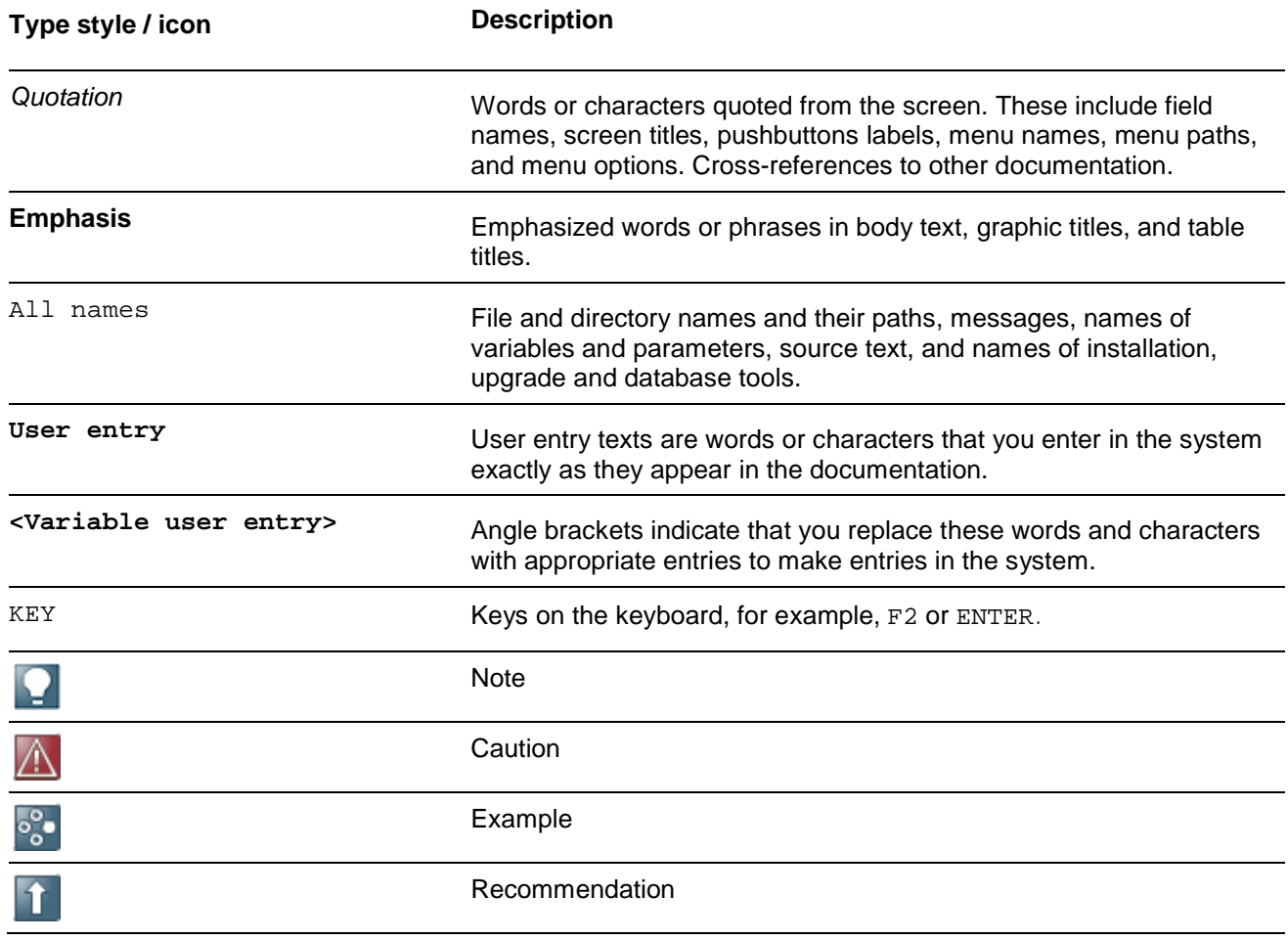

# DOCUMENT HISTORY

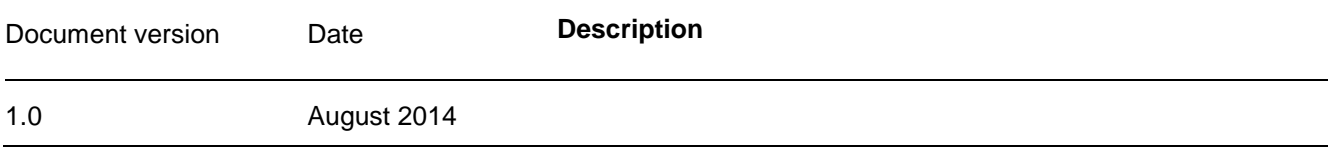

# TABLE OF CONTENTS

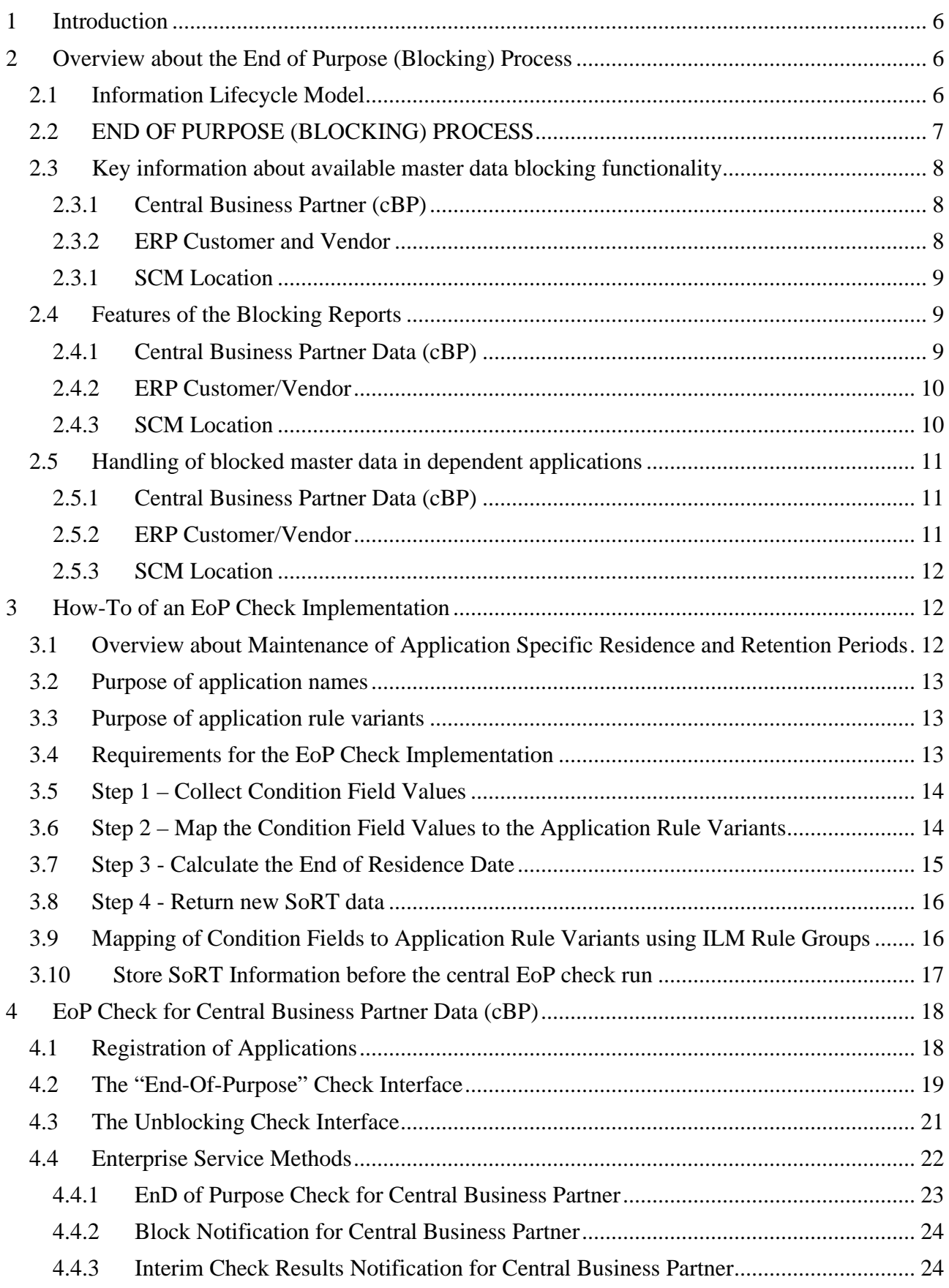

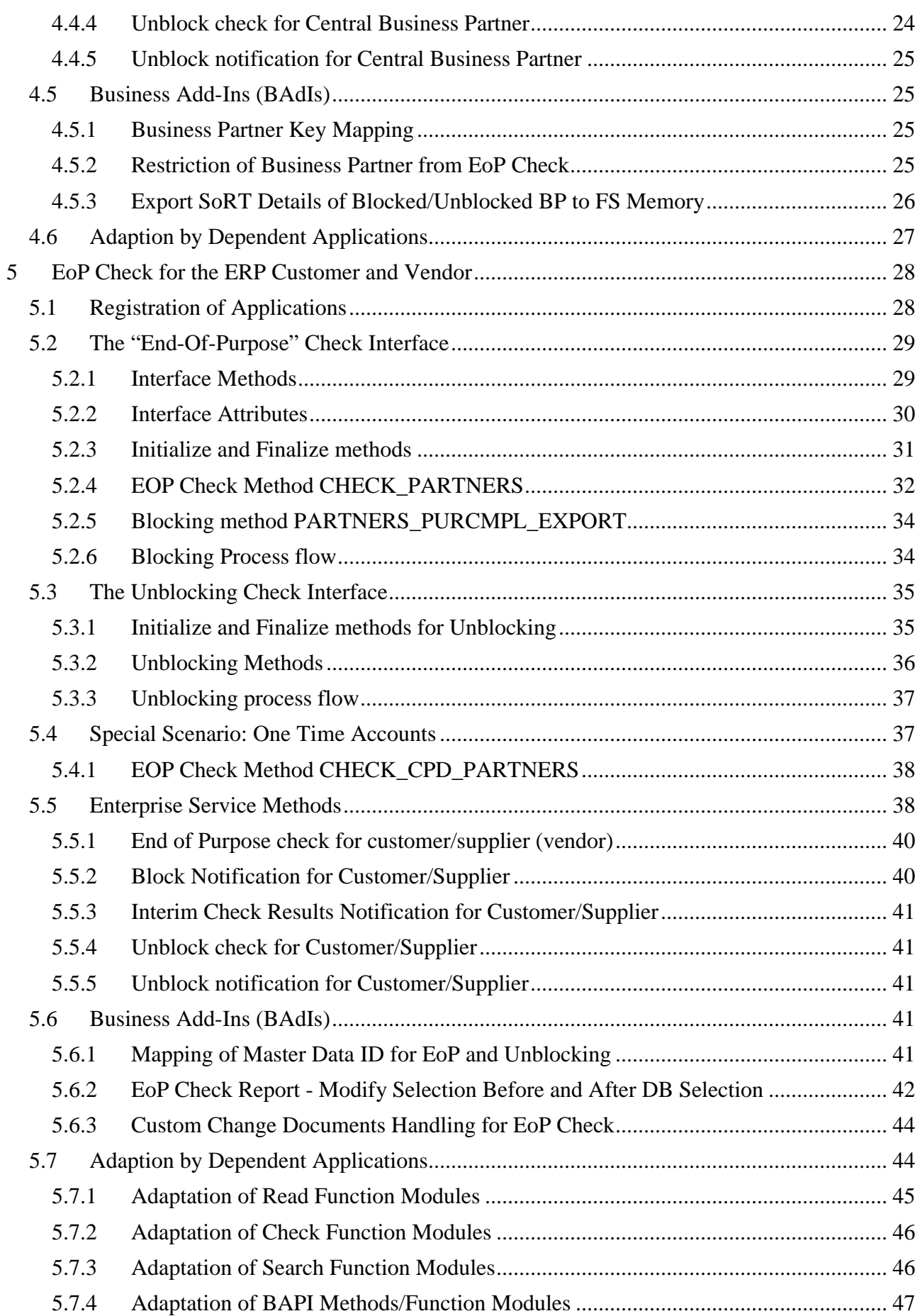

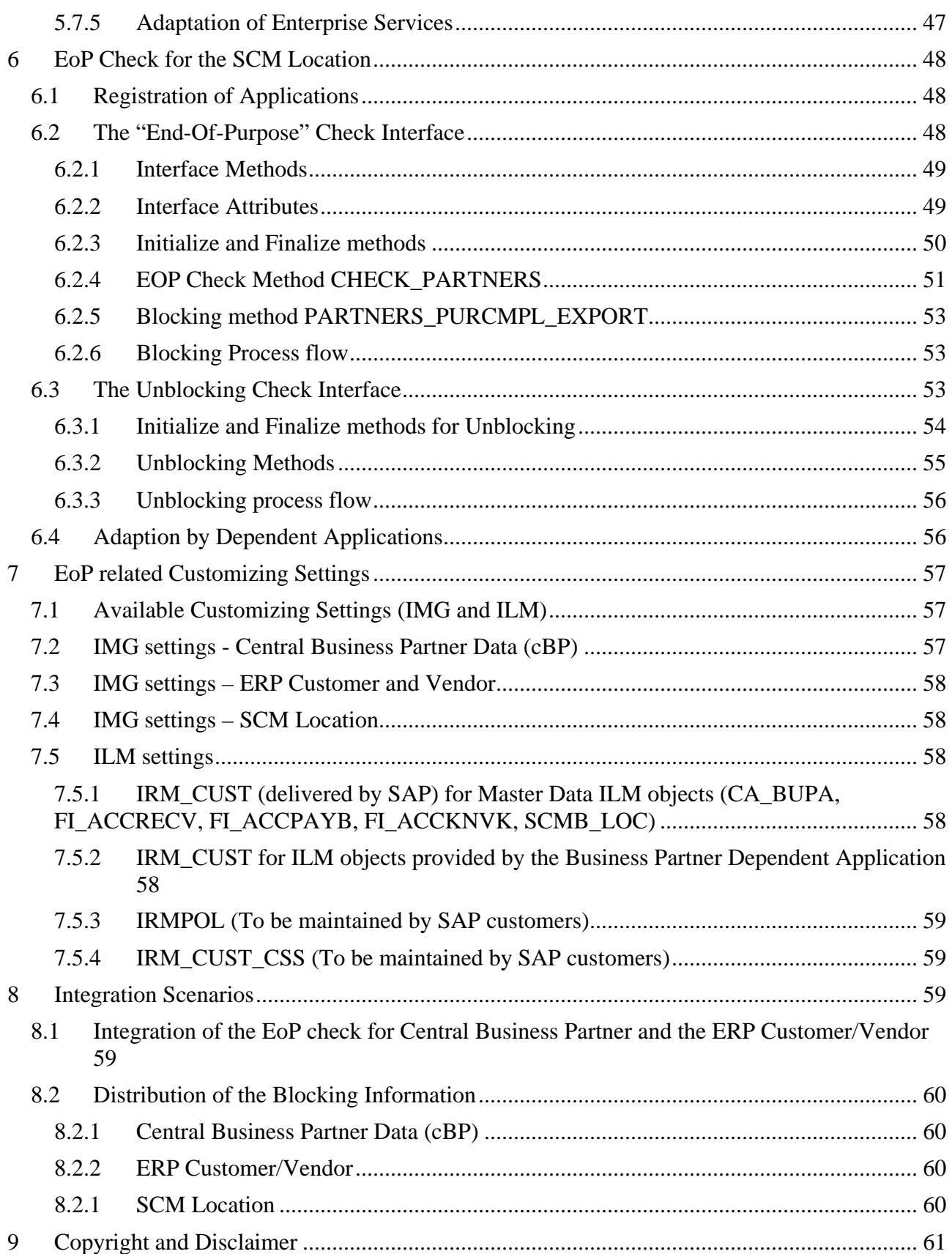

# 1 INTRODUCTION

This document provides for partner or customer solutions (ABAP or non-ABAP based) a technical overview about the available business partner master data blocking functionality and the interfaces to be considered for the creation of an End of Purpose check for an own application.

In addition it should provide information about the functionality, which can be used to do the necessary adaptions in the corresponding functionality to handle correctly blocked business partners.

# 2 OVERVIEW ABOUT THE END OF PURPOSE (BLOCKING) PROCESS

#### **2.1 INFORMATION LIFECYCLE MODEL**

The lifecycle of business data comprises certain phases such as data usage, residence time and retention time. Figures 2-1 as example for blocking and 2-2 as example for destruction show how these phases interrelate. Data usage starts with the creation of data and ends with the date when the business purpose and the residence time are over. When the business is complete – that means that end of business is reached - the residence and retention periods start.

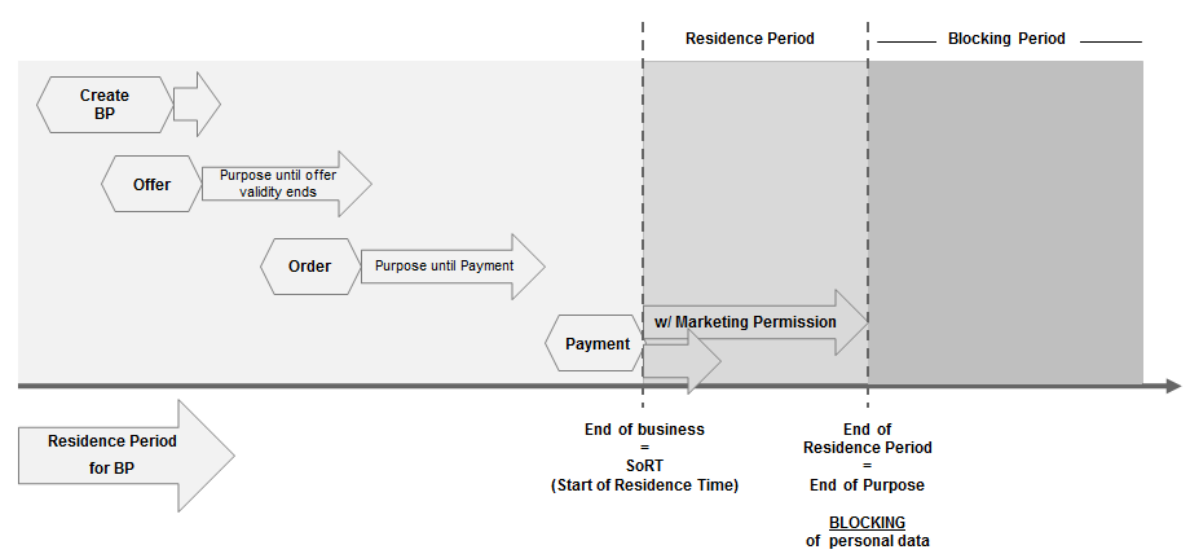

#### **Figure 2-1 Information life cycle phases for residence periods and important events for blocking such as start of residence time (SoRT), end of purpose (EoP) and end of residence time (EoRT)**

As shown in Figure 2-1 can each business document have defined its own residence periods with reference to a business partner. During the residence time data remains in the database and can be used in case of subsequent processes such as returns, warranty issues or even new business. This time period can take for example several months. The end of purpose for a business partner is reached when longest residence time of all related business documents is over. After the residence time, expired data have to be blocked in a way that regular users and processes cannot access this data any more, but only authorized users such as data privacy officers or auditors.

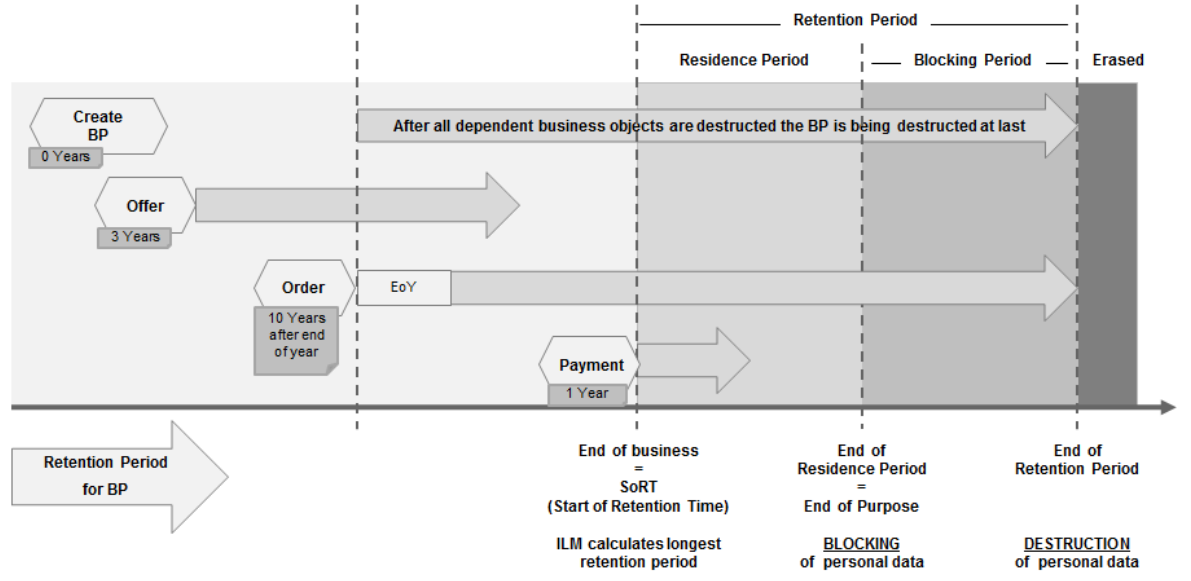

#### **Figure 2-2 Information life cycle phases for retention periods and important events for destruction such as start of retention time (SoRT), end of purpose (EoP) and end of retention time (EoRT)**

As shown in Figure 2-2 starts the retention time also with end of business and ends according to legal requirements after a certain time period such as 7 or 10 years. The purpose to store business partner data exists only due to their usage in related business documents. So usually no retention periods can be defined for the business partner master data itself. Instead the retention period is defined by the retention periods of the related business documents. After the longest retention time of the related business documents has expired, the business partner master data has to be destroyed. So it is ensured that the business partner data remain available until the last related business document data that uses a particular business partner is destructed.

### **2.2 END OF PURPOSE (BLOCKING) PROCESS**

An end of purpose check determines whether data is still relevant for business activities based on the retention period defined for the data. The retention period of data consists of the following phases:

- Phase one: The relevant data is actively used.
- · Phase two: The relevant data is actively available in the system.
- Phase three: The relevant data needs to be retained for other reasons.

For example, processing of data is no longer required for the primary business purpose, but to comply with legal rules for retention, the data must still be available. In phase three, the relevant data is blocked.

Blocking of data prevents the business users of SAP applications from displaying and using data that may include personal data and is no longer relevant for business activities.

Blocking of data can impact system behaviour in the following ways:

- Display: The system does not display blocked data.
- · Change: It is not possible to change a business object that contains blocked data.
- · Create: It is not possible to create a business object that contains blocked data.
- · Copy/Follow-Up: It is not possible to copy a business object or perform follow-up activities for a business object that contains blocked data.
- · Search: It is not possible to search for blocked data or to search for a business object using blocked data in the search criteria.

It is possible to display blocked data if a user has special authorization; however, it is still not possible to create, change, copy, or perform follow-up activities on blocked data.

## **2.3 KEY INFORMATION ABOUT AVAILABLE MASTER DATA BLOCKING FUNCTIONALITY**

# 2.3.1 CENTRAL BUSINESS PARTNER (CBP)

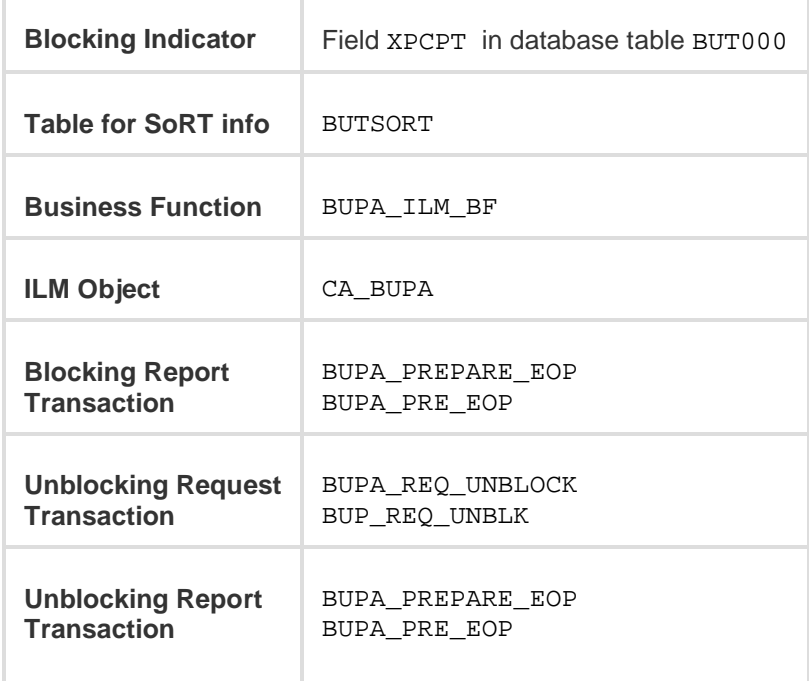

**TE** 

# 2.3.2 ERP CUSTOMER AND VENDOR

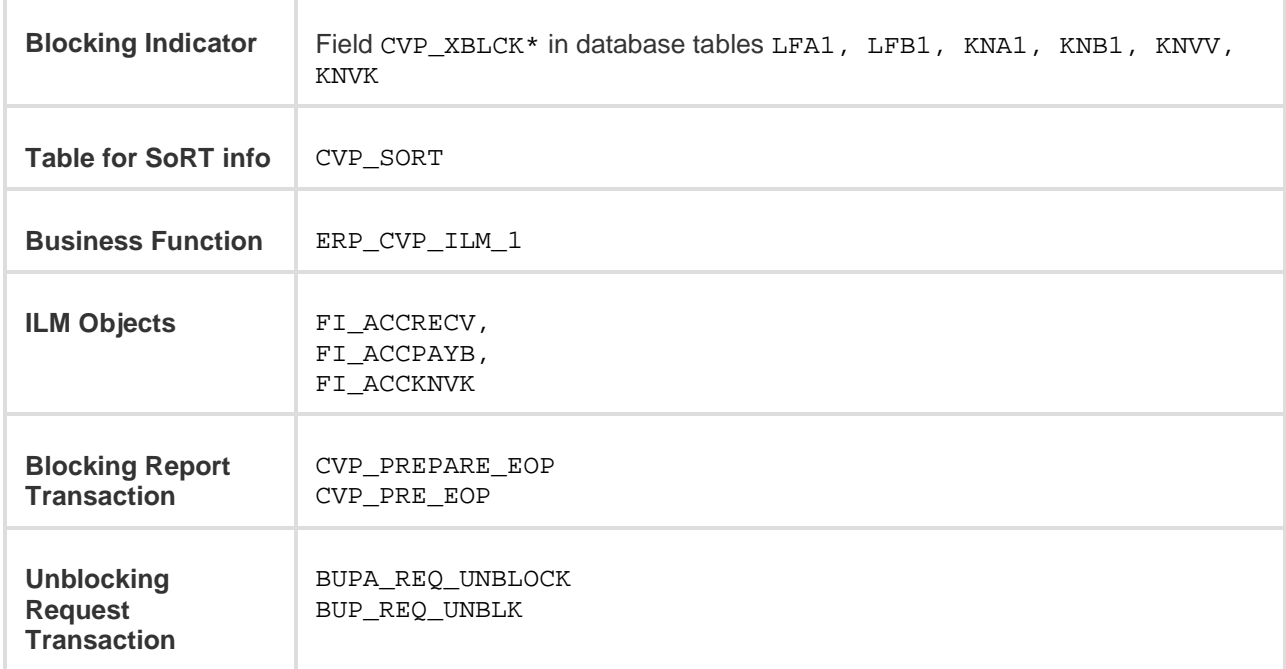

# 2.3.1 SCM LOCATION

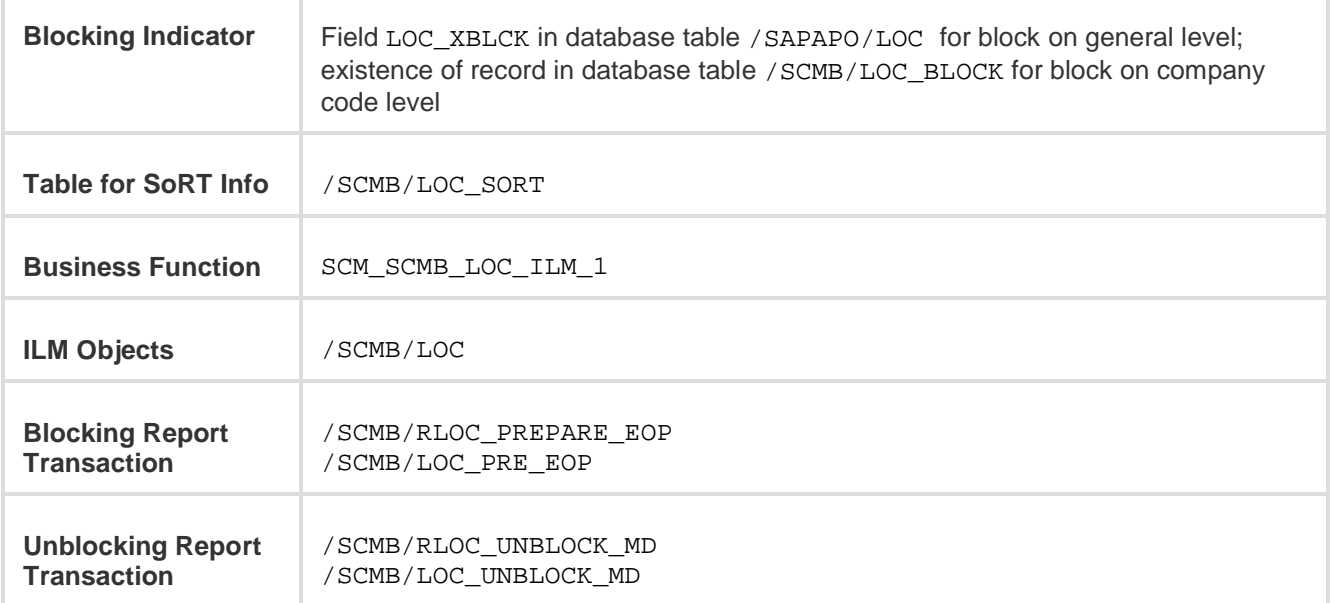

# **2.4 FEATURES OF THE BLOCKING REPORTS**

# 2.4.1 CENTRAL BUSINESS PARTNER DATA (CBP)

· Prerequisites:

To use the report, the Data Protection Administrator role have to be assigned to the user. (activity 05 "Lock" of authority object B\_BUP\_PCPT "Business Partner: Purpose Completed")

- **Execution Modes** 
	- o Check end of purpose: The report checks to see if the business partner can be blocked.
	- o Reset end of purpose: The report resets the blocking status of the business partner.
- **Further Selection Criteria** 
	- o Interim check: The report performs a local check, where only the business partners in that system are checked. This check does not set the completion flag or blocking status.
	- o Overall check: The report checks all applications and their function modules connected to the master system. The completion flag can be set when all the applications confirm that the business purpose of the business partner is completed.
	- o Consider check date: The business partners that are in use until a certain date are excluded.
	- o Consider interim results: The business partners for which interim check is not executed are excluded.
	- o Check all application for EoP: The report checks end of purpose function module for all the applications.
- **Parallel Processing**
- o Block Size: Specifies the number of business partners to be processed at a time
- o Max Processes: Specifies the number of parallel processes that is created to process the blocking request.
- o Server Group: Specifies the server group where the blocking request must be processed.
- **Control** 
	- o With application log: The application log is displayed.
	- o With detail application log: The detailed application log is displayed.
	- o Save application log: The application log is saved.
	- o Test run, check only: The report is run in test mode, and no data is stored in the table.

### 2.4.2 ERP CUSTOMER/VENDOR

The ERP customer/vendor blocking report provides similar functionality as the central business partner blocking report.

Differences:

- · Support execution only for customer or for vendor master data (but not for both at the same time)
- · Offers selection of data to be processed (similar to the existing archiving functionality) for the data levels, on which separate blocking is possible:
	- o *"AL – Check on all Data Levels"* EoP check is started on general level, so complete Customers or Vendors are checked and can be blocked.
	- o *"FI – Check in Company Code Level"* -> EoP check is started on company code level, so only company code specific data of Customers (KNB1) or Vendors (LFB1) are checked and can be blocked.
	- o *"CP – Check only Contact Persons"* -> EoP check is started for contact persons assigned to the selected Customers or Vendors, only contact persons (KNVK) are checked and can be blocked.
- Default settings for parallelization can be configured in the customizing (view  $\text{CVP\_C\_PARALLEL\_V}$ )

# 2.4.3 SCM LOCATION

· Prerequisite:

To use the report, the Data Protection Administrator role has to be assigned to the user. (Activity 05 "Lock" of authority object /SCMB/LOCB "Location: Access based on Authorization Group")

- · Supports execution for the following location types: Customer, Vendor, Transportation Service Provider and Subcontractor
- · Supports blocking on two separate data levels:
	- o *All Data Levels* this is also referred as blocking on general level. Complete location is checked and blocked
	- o *Company Code Level* EoP check is started on company code level. After blocking, no business bound with the location and plants of the company code is possible. Blocking on company code level is possible only for locations integrated from ERP (i.e. only possible with processing option *Test Mode – ERP locations* for report run in SCM or in *Overall Check (Remote) w/ Setting Compl. Flag* execution mode if the report is run in ERP)
- **Options** 
	- o *Skip Subsequent EoP Checks If Ongoing Business Found* If an application reports ongoing business for a location, report skips EoP check of remaining applications for the location
- o *Consider Next Check Date* Report skips EoP check for locations where next check date is in future.
- · Parallel Processing
	- o *Number of Objects per Process* Indicates the number of master data that the system processes in one block
	- o *Max. Number of Parallel Processes* Specifies the number of parallel processes that are created to process the blocking request
	- o *Server Group* Specifies the server group for which the blocking request must be processed
	- o Default setting for parallelization can be configured in the customizing (view /SCMB/LOCPARAL\_V)
- **Processing Options** 
	- o *Test Mode – SCM locations* Testing mode for locally created SCM locations. This mode will filter out integrated locations. This mode is used to simulate what happens when using Production mode.
	- o *Test Mode - ERP locations* Testing mode for SCM locations created via integration. This mode will filter out locally created locations. This mode is used to simulate what happens in SCM when you run EoP check for customer/vendor in ERP system.
	- o *Production Mode* With Production mode, locally created SCM locations are processed and blocked if possible

#### **2.5 HANDLING OF BLOCKED MASTER DATA IN DEPENDENT APPLICATIONS**

### 2.5.1 CENTRAL BUSINESS PARTNER DATA (CBP)

- · Requirement for read authority: To see blocked master data, read authority (activity 03 "Display" of authority object B\_BUP\_PCPT "Business Partner: Purpose Completed") have to be assigned to the user.
- · How to determine, if a BP is blocked?
	- o Retrieve pure blocking information: Function Module BUPA\_XPCPT\_GET (RFC enabled)
	- o Including authority check: Function Module BUPA\_DP\_AUTHCHECK Function Module BUPA\_DP\_AUTHCHECK\_API Function Module BUPA\_DP\_AUTHCHECK\_MASS
- · How is this covered in the central read APIs?
	- o All central read APIs include now the check on the block indicators, the necessary authority check and to return no or initial data for the unchanged calls of the APIs.

# 2.5.2 ERP CUSTOMER/VENDOR

Requirement for read authority: To see blocked master data, read authority (activity 03 "Display") for the customized authorization group (BEGRU) for the following authorization objects have to be assigned to the user: F\_KNA1\_BED

- F\_BKPF\_BEK
- F\_BKPF\_BED
- V\_KNA1\_BRG
- F\_KNKK\_BED

In addition activity 03 "Display" of authority object B\_BUP\_PCPT "Business Partner: Purpose Completed" is required due to the read access for blocked address data.

- How to determine, if a customer/vendor/contact person is blocked?
	- o To determine the blocking status of a customer / vendor / contact person: Function Modules CVP\_GET\_BLOCK\_STATUS\_CUST/VEND/CONT
	- $\circ$  To return also the user authorization for a customer / vendor / contact person: Function Modules CVP\_AUTHCHECK\_CUST\* Function Modules CVP\_AUTHCHECK\_VEND\* Function Modules CVP\_AUTHCHECK\_CONT\*
- · How is this covered in the central read APIs?
	- o All central read APIs include now the check on the block indicators, the necessary authority check and to return no or partly initial data for the unchanged calls of the APIs.

# 2.5.3 SCM LOCATION

- Read authority requirement To see blocked master data, read authority (activity 03 *Display* of authority object /SCMB/LOCB *Location: Access based on Authorization Group*) must be assigned to the user. Activity 03 *Display* of authority object B\_BUP\_PCPT *Business Partner: Purpose Completed* is required due to the read access for blocked address data.
- **SCM Location blocking** 
	- o To determine the blocking status and authorization for SCM Location use function module /SCMB/LOC\_GET\_BLOCK\_STATUS\_LOC
- · Read APIs
	- o Read APIs for SCM locations include new exporting table ET\_LOC\_BLOCK\_STATUS, where locations with blocking flag are listed. By default, fields with personal data are returned as initial if user doesn't have special authorization

# 3 HOW-TO OF AN EOP CHECK IMPLEMENTATION

One of the central aspects for the blocking concepts of the central business partner respectively ERP Customer and Vendor or SCM Location is, that application specific retention periods have to be maintained twice. Of course this has to be done in transaction IRMPOL for the ILM object of the application. But also for the ILM object of the assigned master data object.

The point here is that for the master data object not the same condition fields as in the application are available. So the application rule variant concept was introduced to provide a mapping possibility for customers to maintain the same retention periods in the master data ILM object as for the application object.

#### **3.1 OVERVIEW ABOUT MAINTENANCE OF APPLICATION SPECIFIC RESIDENCE AND RETENTION PERIODS**

**Master Data ILM Objects Dependent Application Object**

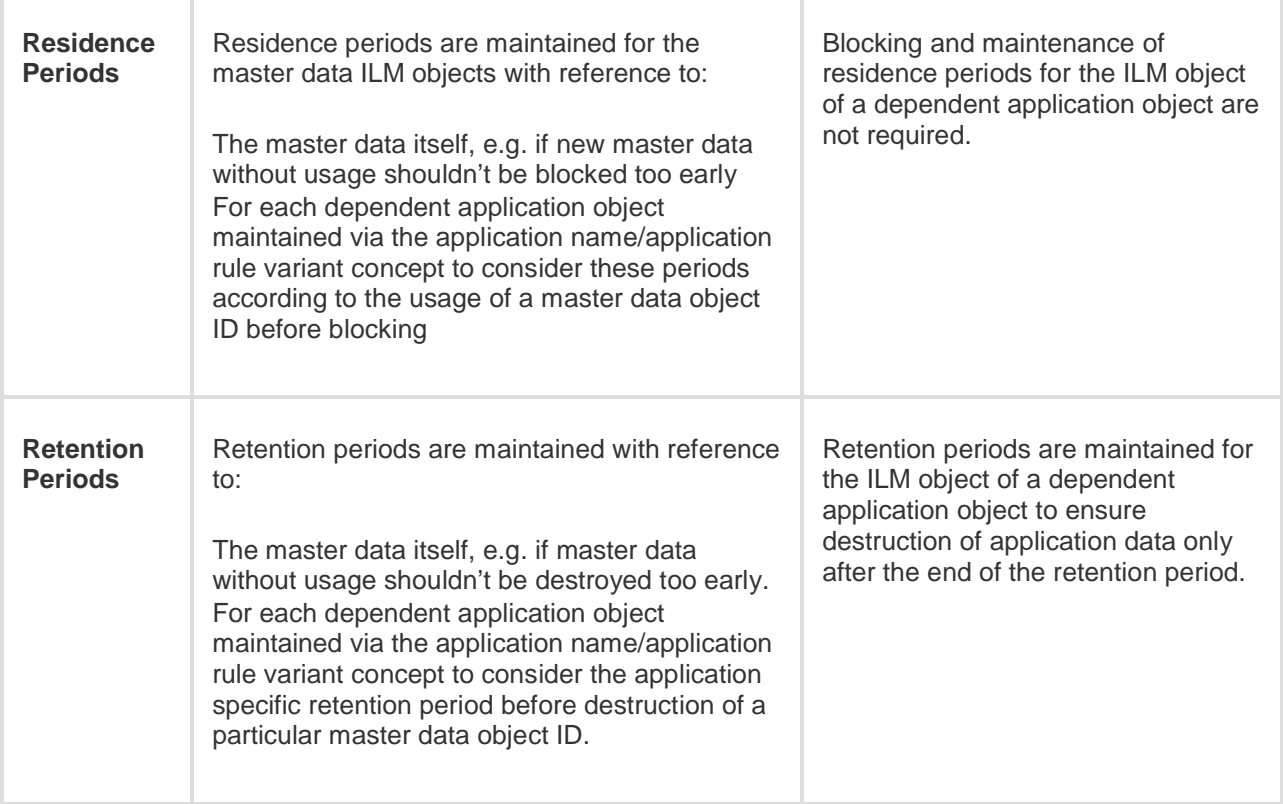

### **3.2 PURPOSE OF APPLICATION NAMES**

For the mapping of dependent applications to the relevant master data object at first the application name is provided, which groups similar application objects. It is important to know, which ILM objects of the application are relevant for which application name. The purpose of this is to get an understanding about, for which application names the (double) maintenance of retention policies and residence policies is necessary.

# **3.3 PURPOSE OF APPLICATION RULE VARIANTS**

Application specific retention policies in the master data ILM objects, which are maintained only for the application name, allow only the definition of exactly one retention period. But depending on the scope of the application name and the related ILM objects, there can be the requirement to define several application object specific retention periods. And of course it can be required to maintain several retention periods for a single application object, especially if retention periods from several countries have to be considered. The application specific ILM objects offers several condition fields for this purpose, which are all not available in the master data ILM objects.

So the application rule variant is provided as an additional condition field, which serves as a mapping field to differentiate several required retention periods of an application name.

### **3.4 REQUIREMENTS FOR THE EOP CHECK IMPLEMENTATION**

A dependent application, which needs to support the EoP check of the cBP or ERP customer or vendor or SCM location, requires further information to find out the correct values for the SoRT information to be provided to the master data.

The tasks to be fulfilled by the EoP check implementation are the following:

- 1. Find existing data in the own application objects with relation to a given list of master data object IDs and collect per related application ILM object all values of the condition fields.
- 2. Map the condition field values to the application rule variants, which are maintained eventually for the own application name.
- 3. Call the ILM method to calculate the end of residence date for each determined combination of application name and application rule variant
- 4. Return new SoRT data for each determined combination of application name and application rule variant

## **3.5 STEP 1 – COLLECT CONDITION FIELD VALUES**

The registered EoP check functionality of an application is called for the given application name and a list of master data object IDs. During the creation of the EoP check it has to be defined, which application objects and which related ILM objects are in scope for the implementation and the application name. If relevant the ILM objects to be considered can be also determined at the beginning of the EoP check via a call of method CL LRM BS RULE EXEC=> GET OBJECT TYPE FOR BOR OBJ by specifying the name of the business (BOR) object.

For these ILM objects now existing data for the given master data object IDs have to selected from the corresponding database tables. How to consider already archived application data is described in chapter "Store SoRT Information before the central EoP check run".

In addition the relevant start of retention date as aggregated result (what means usually the highest date) of all relevant application-specific time references has to be determined. And also the application specific status checks for end of business need to be done.

If no business at all is found for a master data object ID, then this information has to be returned for the application name as described in step 4.

#### **Consider all Data??**

If data with ongoing business is found, then it should be checked if only this data is to be considered in the next steps. It adds no benefit, if in this case also the full end of residence time calculation for data in status End of Business is done. But it can improve the performance a lot, if only the really required data is processed.

#### **3.6 STEP 2 – MAP THE CONDITION FIELD VALUES TO THE APPLICATION RULE VARIANTS**

The task in this step is to find the application rule variant values of the own application name, which are assigned to the found condition fields determined within step 1.

#### **Important Remark:**

The simple case is a 1:1 relation between valid ILM retention rule, existing application data and application rule variant. But even for a single application object there can be several valid application rule variants, just depending on the available data and the different relevant ILM retention rules. So the EoP check implementation needs to take care of the possibility, that several application rule variants are found, which are all valid in parallel. In addition also no application rule variant can be found, which means that the processing has to continue just with the application name and an initial application rule variant value. A basic method to find the correct application rule variants in regard to the collected condition field values is to create an application specific mapping customizing. This customizing should link all possible condition fields to an application rule variant value. This is very application specific and results in one customizing per relevant ILM object.

As alternative to this concept the ILM rule group concept is available. This concept uses the already maintained valid mapping as maintained per ILM object of an application in transaction IRMPOL for each required/defined retention rule. These retention rules can be linked to an ILM rule group value. An ILM rule group can be defined in transaction IRM\_CUST\_CSS and stores the time period information, which is to be defined per rule. So it can be already used to group equal retention periods per application. The customizing for application rule variants offers a mapping to an ILM rule group value as a 1:1 relation. So it is possible via the determination of assigned ILM rule groups to find, which application rule variants have to be used for the following steps of the EoP check implementation. The following picture shows as example the customizing for the maintenance of application rule variants for a customer / vendor and the assignment of ILM rule groups.

| Change View "Define / Store Application Rule Variants for EoP check": |           |                         |                        |  |                                      |  |  |  |
|-----------------------------------------------------------------------|-----------|-------------------------|------------------------|--|--------------------------------------|--|--|--|
| New Entries 自日の風風風<br>∞                                               |           |                         |                        |  |                                      |  |  |  |
| Define / Store Application Rule Variants for EoP check                |           |                         |                        |  |                                      |  |  |  |
| <b>ID Type</b>                                                        | Appl Name | Application Description | Application R Regelgr. |  | Application Rule Variant Description |  |  |  |
| 1 Customer master data                                                | ▼ ERP FI  | Financial Accounting!   | 0001 AA                |  | ERP FI GR2 CCod 0001 and DocType AA  |  |  |  |
| 1 Customer master data                                                | ▼ ERP FI  | Financial Accounting    | 0001 DR                |  | ERP FI GR1 CCod 0001 and DocType DR  |  |  |  |

**Figure 3-1 Example for the customizing of application rule variants for a customer / vendor and the assignment of ILM rule groups**

The details for how to implement this step using ILM rule groups will be explained in chapter "Mapping of Condition Fields to Application Rule Variants using ILM Rule Groups".

The way for how to find the assigned application rule variants for the own application name is depending on the master data object:

- · For the cBP the function module BUPA\_BUTEOPARV\_GET can be called with import parameters IV\_APPL\_NAME (the application name) and IT\_APPL\_RULE\_GROUP (the determined list of ILM rule groups).
- · For the ERP Customer/Vendor the method GET\_BY\_RULE\_GROUPS of class CVP\_CL\_EOPARV can be called. Importing parameters are IV\_ID\_TYPE (Customer, Vendor or Contact Person), IV\_APPL\_NAME (the registered application name) and IT\_RULE\_GROUP (the determined list of ILM rule groups).
- For SCM Location, you can call method GET\_BY\_RULE\_GROUPS of class /SCMB/LOC\_CL\_EOPARV. The import parameters are IV\_ID\_TYPE (customer, vendor, transportation service provider or subcontractor), IV\_APPL\_NAME (the registered application name), and IT\_RULE\_GROUP (the determined list of ILM rule groups).

# **3.7 STEP 3 - CALCULATE THE END OF RESIDENCE DATE**

The result of step 2 is a list of application rule variants, which are relevant per master object ID. Now it is important to separate the list regarding the status "End of Business". The following calculation for the end of residence period is not required in case of ongoing business. But the information about ongoing business has to be returned per application name and application rule variant to the calling blocking report as described in step 4.

For each combination of application name and application rule variant now the end of residence date has to be separately calculated using method GET\_RESIDENCE\_RULE\_F\_VALUES of class CL\_LRM\_BS\_RST\_RULE\_EXEC.

For the ILM objects of the business partner master data objects different residence periods can be maintained. It is defined, that the policy type which needs to be used is the audit area name *"BUPA\_DP"*. This is always specified in the method call together with the instance origin containing the current system ID and client. Important is to fill all condition values into the source fields table. This includes for each entity the application name and application rule variant, but also further condition fields like the business partner type (cBP -> BP\_TYPE) or the account group (ERP Customer/Vendor -> KTOKD) or the company code (ERP Customer/Vendor -> BUKRS) or Location Type (SCM location -> EOP\_LOC\_TYPE). Relevant are here the technical source field values to be specified together with table and field name.

Beside the condition field input values also the determined input value for the time reference parameter START\_RET\_DATE (CVP\_SORT-ST\_RET\_DATE or BUTSORT-ST\_RET\_DATE or /SCMB/LOC\_SORT-ST\_RET\_DATE) have to be added.

#### **3.8 STEP 4 - RETURN NEW SORT DATA**

The date value which is returned in the variable LV\_RES\_TIME\_END as result of the method call in step 3 will hold the end of residence date. This date should be compared with the current date. If the end of residence date is greater than today`s date, then the purpose completion status field PURPOSE\_COMPLETION\_STATUS is to be set to *"2"* (Business Ongoing) and if the if the start of retention date is less than today`s date, then the purpose completion status field is to be set to *"3"* (Business Completed).

If no data was found in step 1 for a master object ID, then the purpose completion status field has to be set to *"1"* (no business made with BP at all). This information should be returned for the registered application name.

This information is returned in the exporting table for the SoRT data together with the master data object ID and the business system ID for each entity of application name and application rule variant. If possible also a next check date should be set (e.g. if the end of residence date is still in future) in case of ongoing business.

Otherwise the ST\_RET\_DATE with the highest start of retention date that was determined in step 1 should be returned.

#### **3.9 MAPPING OF CONDITION FIELDS TO APPLICATION RULE VARIANTS USING ILM RULE GROUPS**

The ILM framework provides an API, which can be used to find for given condition fields as input values the assigned ILM rule groups according to the in transaction IRMPOL active retention policies. To be called for this purpose is the method GET\_VALID\_RULES of class CL\_LRM\_API. It has to be called per application ILM object and for each separate entity set of condition parameters.

Input parameters are:

- · IV\_OBJECT\_CATEGORY to be set always with the value *"OT\_FOR\_BS"*
- IV OBJECT TYPE to be set with the name of the application specific ILM object
- · IV\_POLICY\_CATEGORY to be set with the value *"RTP"* for retention policies
- IT\_CONDITIONS to be filled with the field name and value of the current entity set of condition parameters. In addition always the default condition fields CLIENT = sy-mandt and SYSTEM\_ID = sy-sysid have to be added.

The exporting parameter ET\_VALID\_RULES contains then information about retention rules, which matches the input parameter values. The field RULE\_GROUP contains the information about the assigned ILM rule group. The in each call returned ILM rule groups (as several are possible!) are then the input to find the assigned application rule variants for the own application name. The details on how to do this are described in step 2 above.

One restriction of the method GET\_VALID\_RULES of class CL\_LRM\_API is that not the technical source field values together with table and field name as for method GET\_RESIDENCE\_RULE\_F\_VALUES of class CL\_LRM\_BS\_RST\_RULE\_EXEC has to be used. Instead of this the "logical" field name of the condition field has to be specified. This means also, that the field value has to be determined too, especially if the indirect value determination using the method GET\_FIELDVALUES of the BAdIs BADI\_IRM\_OT\_FLD or BADI\_IRM\_OC\_SF is used for the condition respectively standard condition field.

An example program for how to call method GET\_VALID\_RULES of class CL\_LRM\_API can be found in the following example program:

REPORT zlrm\_api\_test\_template. PARAMETERS: p\_oc TYPE lrm\_object\_category DEFAULT 'OT\_FOR\_BS', p\_pc TYPE lrm\_policy\_category DEFAULT 'RTP', p\_ot TYPE lrm\_object\_type DEFAULT 'FLIGHT\_BOOKINGS'. DATA: lt\_valid\_rules TYPE if\_lrm\_types=>ty\_t\_rules\_with\_policy. DATA: lt\_re\_values TYPE if\_lrm\_re\_exec=>ty\_t\_field\_values, lv\_carrid TYPE s\_carr\_id VALUE 'AA'. FIELD-SYMBOLS: <lv\_value> TYPE any, <ls\_re\_field\_value> TYPE if\_lrm\_re\_exec=>ty\_s\_field\_value. DATA: lt\_conditions TYPE if\_lrm\_types=>ty\_th\_field\_name\_and\_value, ls\_condition TYPE if\_lrm\_types=>ty\_s\_field\_name\_and\_value. ls\_condition-v\_field\_name = 'CARRID'. CREATE DATA ls\_condition-r\_field\_value TYPE s\_carr\_id. ASSIGN ls\_condition-r\_field\_value->\* TO <lv\_value>. <lv\_value> = lv\_carrid. INSERT ls\_condition INTO TABLE lt\_conditions. CLEAR ls\_condition. ls\_condition-v\_field\_name = 'CLIENT'. CREATE DATA ls\_condition-r\_field\_value TYPE sy-mandt. ASSIGN ls\_condition-r\_field\_value->\* TO <lv\_value>. <lv\_value> = sy-mandt. INSERT ls\_condition INTO TABLE lt\_conditions. CLEAR ls\_condition. ls\_condition-v\_field\_name = 'SYSTEM\_ID'. CREATE DATA ls\_condition-r\_field\_value TYPE sy-sysid. ASSIGN ls\_condition-r\_field\_value->\* TO <lv\_value>. <lv\_value> = sy-sysid . INSERT ls\_condition INTO TABLE lt\_conditions. CLEAR ls\_condition. CALL METHOD cl\_lrm\_api=>get\_valid\_rules EXPORTING iv\_object\_category = p\_oc iv\_object\_type = p\_ot iv\_policy\_category = p\_pc it\_conditions = lt\_conditions IMPORTING et\_valid\_rules = lt\_valid\_rules.

#### **3.10 STORE SORT INFORMATION BEFORE THE CENTRAL EOP CHECK RUN**

In step 1 of the EoP check the existing data for the given master data object IDs is selected from the corresponding database tables. For performance reasons a look up of already archived application data should be avoided, even if they also can contain SoRT information, which has to be considered for the destruction of the master data object. For this reason we recommend to store SoRT information for relevant application data also already before the central EoP check run is executed. The following options are available to implement this:

- · Use of an own "shadow" database table to store SoRT information with regard to the application objects and consider these information as input during the EoP check (in step 1).
- · To directly store SoRT information for the related cBP (in database table BUTSORT) or ERP customer or vendor (in database table CVP\_SORT) or SCM location (in database table /SCMB/LOC\_SORT) for the registered application name and the corresponding application rule variants.
- · To use the archive info system with appropriate archive info structure within the EoP check implementation to select also already archived data.

The first and the second option can be implemented during the archiving of the application data or already before, when the end of business for the application data is known. This can have huge performance advantages during the EoP check for the application.

The disadvantage for the first solution is, that an additional database table has to be used, which aggregates already existing application data and is later only transferred into the database tables BUTSORT respectively CVP\_SORT or /SCMB/LOC\_SORT. In addition a separate deletion concept is required to delete the relevant entries after the archiving of the business partner master data.

The second option requires also the determination of the application rule variants based on the archived data as described in step 2 of the EoP check. The SoRT data (then always with purpose completion status *"3"* (Business Completed) and a given start of retention date) can be stored for the cBP by calling function module BUPA\_SORT\_CHANGE\_DETAIL, for the ERP Customer/Vendor using the methods of class CVP\_CL\_SORT\_API and for the SCM location using the methods of class /SCMB/LOC\_CL\_SORT\_API. A disadvantage of this approach can be, that based on this data no reference to the application data is possible (or only with high manual effort), for which the entries have been created.

The third option requires the use of the archive info system (transaction SARI). Prerequisite is, that the relevant archive info structures have to be activated and filled with data before the central EoP check run. In addition the possible negative effect on the performance during the central EoP check run needs still to be analyzed.

# 4 EOP CHECK FOR CENTRAL BUSINESS PARTNER DATA (CBP)

The following description should provide a guide for how to implement an EoP check specifically for the cBP. The general logic is described in the previous chapter "How-To of an EoP Check Implementation". This chapter concentrates on the cBP specific customizing, interfaces, BAdIs and supporting APIs.

# **4.1 REGISTRATION OF APPLICATIONS**

Every consuming application of the central business partner which wishes to ILM enable the central business partner deletion process needs to first register its application name. The blocking process completely works based on the applications which have been registered.

For the registration start transaction SPRO and choose the following path:

*Cross-Application Components -> Data Protection -> Blocking and Unblocking of Data -> Business Partner* Add the application name to the IMG entity *"Define and Store Application Names for EoP Check"*:

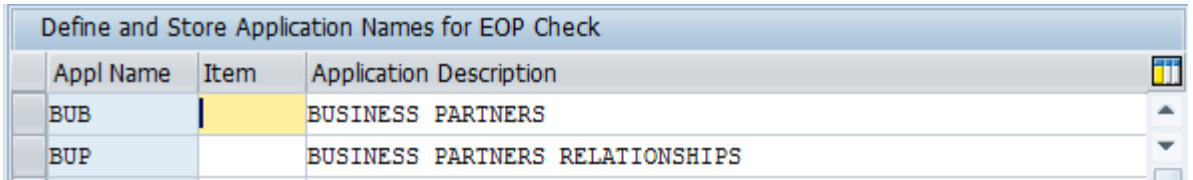

**Figure 4-1 Example for the customizing of application names of the central business partner**

# **4.2 THE "END-OF-PURPOSE" CHECK INTERFACE**

The next important step in the ILM enablement of business partner consuming applications is the creation of the end-of-purpose check function module. Every consuming application of the central business partners needs to create end-of-purpose check function module(s) (FMs) for their respective application. For the registration of these function modules in the customizing start transaction SPRO and choose the following path:

*Cross-Application Components -> Data Protection -> Blocking and Unblocking of Data -> Business Partner* Add an entry for each function module with its corresponding application name to the IMG entity *"Define Application Function Modules Registered for EoP Check"*:

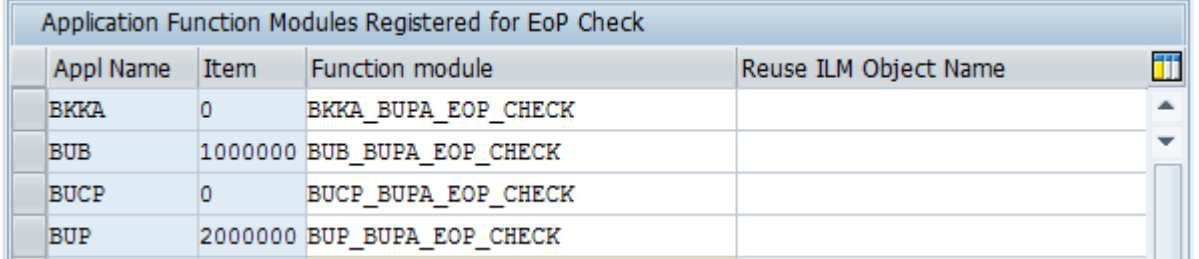

#### **Figure 4-2 Example for the customizing of function modules registered for EoP check of the central business partner**

The main purpose of these function modules is to calculate the residence period by integrating with ILM. These applications specific end-of-purpose check FMs would be called sequentially during the blocking process by the central blocking report and each of these FMs are expected to return the SORT information back to the blocking report, which will in-turn take a decision whether to block or otherwise. The applications consuming the business partner has to answer the question whether there is still a business purpose to store business partner data or not. If business for a certain business partner is complete from application perspective, the application has to return end-of-business status and the start-of-retention-time date. The following is the expected signature of the end-of-purpose check function module from all the consuming applications:

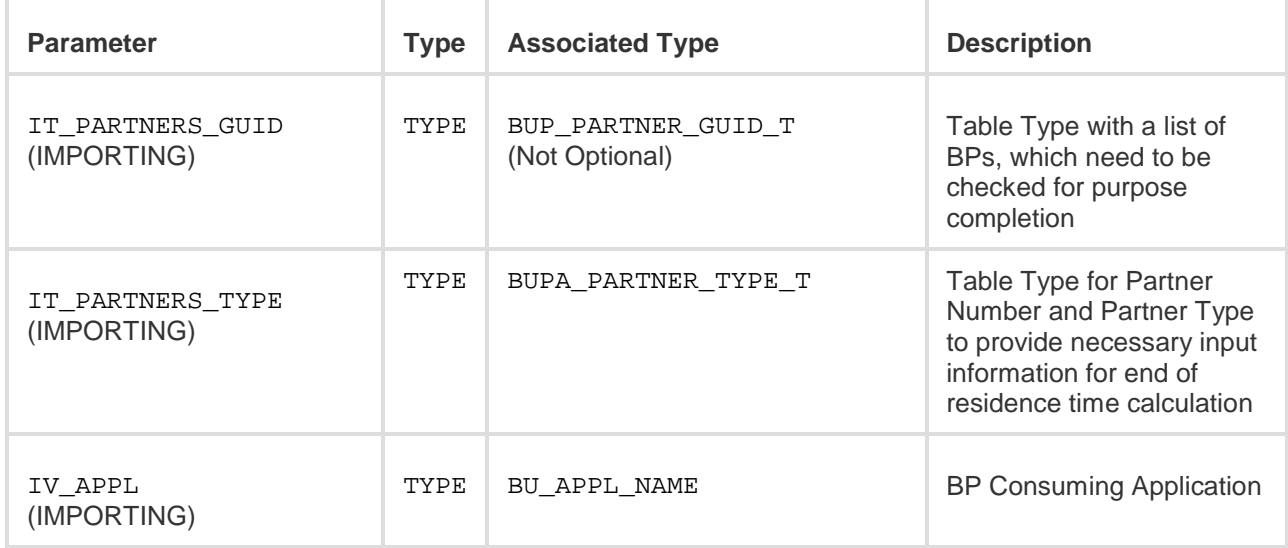

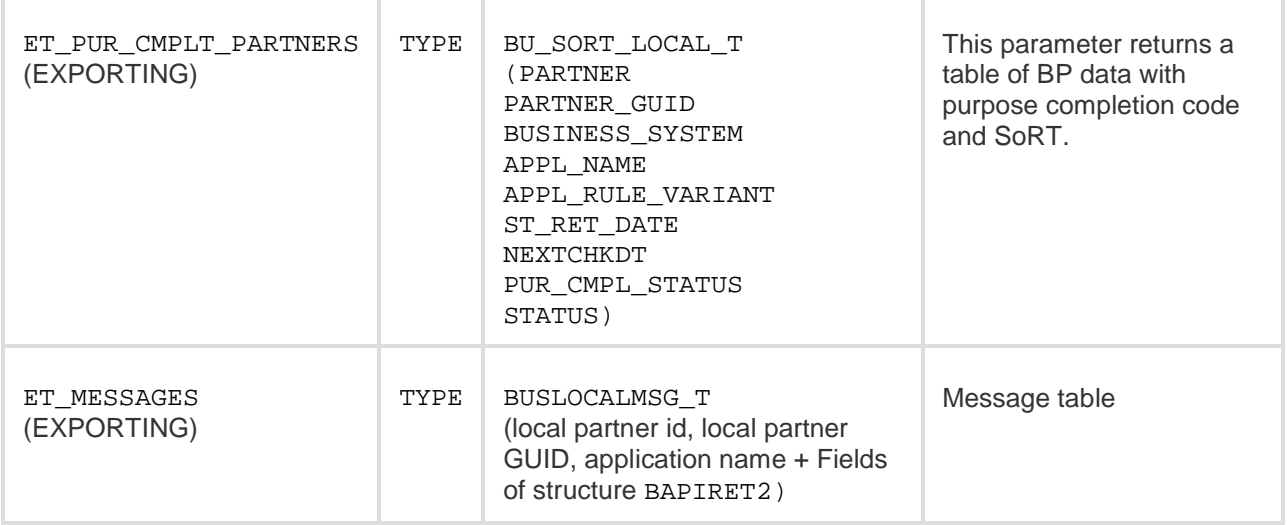

The end-of-purpose signature has 2 importing parameters namely, IT\_PARTNERS\_GUID & IV\_APPL. Through the IT\_PARTNERS\_GUID parameter the blocking report will pass the list of business partners to be checked either in the form of a partner id and a partner GUID. The reason to pass both is to give the consuming applications the flexibility to work with either of the unique identifiers whichever is suited for the applications. Through the IV\_APPL parameter the relevant application name would be passed to the end-ofpurpose check module which will in-turn be needed inside the end-of-purpose check module logic.

The end-of-purpose signature has 1 exporting parameters namely,  $ET\_PUR\_CMPLT\_PARTNERS$ . Basically the blocking report expects the details which are necessary to be stored in the central table BUTSORT for each of the business partners to be checked. Please read through the following paragraph to get know more about the individual fields of the type:

· BUSINESS\_SYSTEM is the system where the end-of-purpose module has been executed for residence rule calculation, this is important in the remote run of the blocking report where the same partner`s end-of-purpose needs to be calculated in a distributed environment. Usually to be returned is the logical name of the local system, which can be determined like in following example:

```
DATA: l_own_logical_system type logsys,
call function 'OWN_LOGICAL_SYSTEM_GET'
   importing
     own_logical_system = l_own_logical_system
   exceptions
     own_logical_system_not_defined = 1
     \circ thers = 2.if sy-subrc <> 0.
   l_own_logical_system = sy-sysid.
 endif.
```
· APPLICATION\_NAME is also needed to know the partner consumption information for each application. The importing parameter  $IV$  APPL provides the relevant application name, for which the registered function module was called.

Within an application if there are many sub-application for which the end-of-purpose needs to be calculated individually, the applications can make use of the "application rule variant" concept to get more granularities. For example, if there are application rule variants maintained for an application then the SORT information is needed for each rule variant of that application, that is relevant due to the application own customizing for a checked business partner.

- The purpose completion code should be returned in the field PUR\_CMPL\_STATUS. Application needs to fill the purpose completion code either with:
	- o *1 = n/a (no business made with BP at all),*
	- o *2 = no (business is ongoing with BP),*
	- o *3 = yes (business is complete with BP and residence time is over).*
- · In the case of the residence date being met during the calculation by ILM, then the START OF RETENTION in the form of a date needs to be filled and returned to the blocking report together with PUR\_CMPL\_STATUS = 3 (business is complete with BP and residence time is over).
- · NEXTCHKDT "Next Check Date" is the concept which has been introduced for optimization reasons. To put more light into this concept, imagine there 1000 partners which are checked for endof-purpose and only 500 partners have reached end-of-purpose successfully. The remaining 500 partners imply there are still open business transactions happening by the consuming applications. The applications which return a "Business Ongoing" status through the structure field PUR CMPL STATUS for these partners have to send a date which should be greater than the current date, which would be treated as the next check date for this partner for going through the process of end-of-purpose again.

If the applications responsible for returning status "Business Ongoing" does not set the "Next Check Date" value, the central blocking report would default the next check date based on the central customizing. The defaulting by the central blocking report would be done based on the following logic:

In the blocking report once the purpose check is completed for each application, a check would happen to find whether the applications reporting ongoing business are returning a next check date. If the next check date is not returned, the report would read the value maintained in the table BUTNXTCHK. In this customizing a value for a time period can be maintained, which will be used to determine the default next check date starting from the current date. The calculated next check date is then stored in the SoRT data returned be the corresponding application. If the application returns a check date, which is larger than the calculated default next check date due to the customizing, then the check date set by the application is overwritten with the calculated default next check date to avoid too long periods until the next end of purpose check for the corresponding business partner is done.

STATUS field which is present in the structure BU\_SORT\_LOCAL should not be filled by the application specific end-of-purpose check modules, this field would be filled by the central blocking report.

# **4.3 THE UNBLOCKING CHECK INTERFACE**

Unblocking of a central business partner can be requested via transaction BUP\_REQ\_UNBLK. If the unblocking request is approved via the corresponding option in transaction BUPA\_PRE\_EOP, then an additional consistency check by the dependent applications is possible. Every consuming application of the central business partners can create an unblocking check function module for their respective application. For the registration of these function modules in the customizing start transaction SPRO and choose the following path:

*Cross-Application Components -> Data Protection -> Blocking and Unblocking of Data -> Business Partner* Add an entry for each function module with its corresponding application name to the IMG entity *"Define Registered Function Modules for Unblock BP"*:

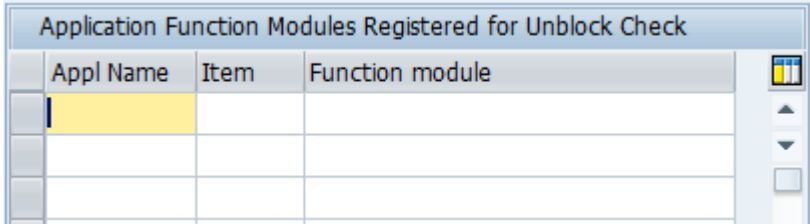

#### **Figure 4-3 Example for the customizing of function modules registered for unblocking check of the central business partner**

These applications specific unblocking check FMs would be called sequentially after the approval of an unblocking request and before the blocking information of a business partner is removed on the database. Expected is to return a unblocking status for each business partner, which is verified before the unblocking process continues.

The following is the expected signature of the unblocking check function module from all the consuming applications:

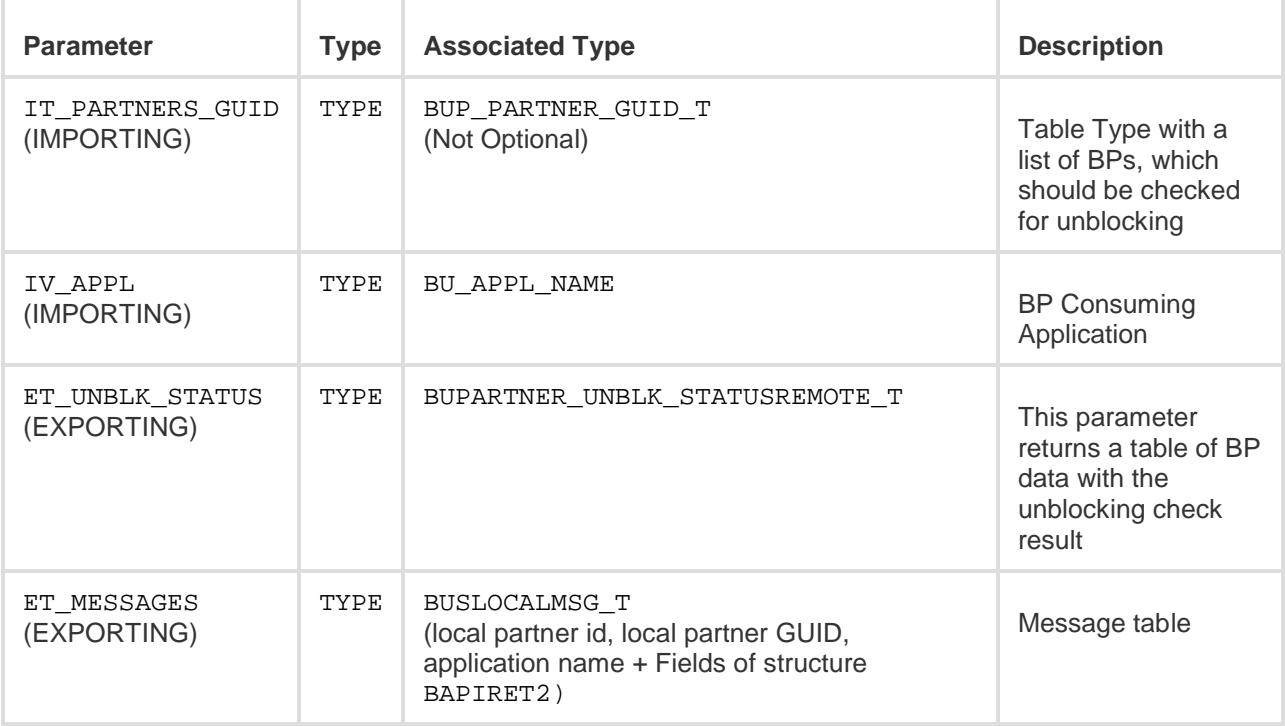

The unblocking check signature has 2 importing parameters namely, IT\_PARTNERS\_GUID & IV\_APPL. Through the IT\_PARTNERS\_GUID parameter the unblocking report will pass the list of business partners to be checked either in the form of a partner id and a partner GUID. The reason to pass both is to give the consuming applications the flexibility to work with either of the unique identifiers whichever is suited for the applications. Through the IV\_APPL parameter the relevant application name would be passed to the unblocking check module as optional information.

The end-of-purpose signature has 1 exporting parameters namely, ET\_UNBLK\_STATUS. Basically the unblocking report expects for each business partner where unblocking is allowed an entry with the provided business partner key information in the field PARTNER and the value 'X' in the field UNBLK\_STATUS to allow unblocking.

### **4.4 ENTERPRISE SERVICE METHODS**

To integrate external applications/systems (e.g. non ABAP systems) into the blocking and unblocking reports, the following web services are provided:

- Service called in blocking report:
	- o While EoP check to collect EoP results from registered service providers.
	- o While blocking to notify registered service providers about a successful blocking.
	- o While blocking report in a depending system with interim mode to notify a registered service provider (leading system) with the interim EoP check results.
- Service called in unblocking report:
	- o While unblock check to collect unblock permission from registered service providers.
	- o While unblock to notify registered service providers about a successful unblock.

The blocking and unblocking functionality of the central business partner provides the following service methods in the namespace http://sap.com/xi/ABA:

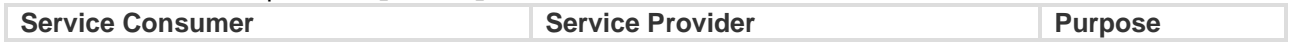

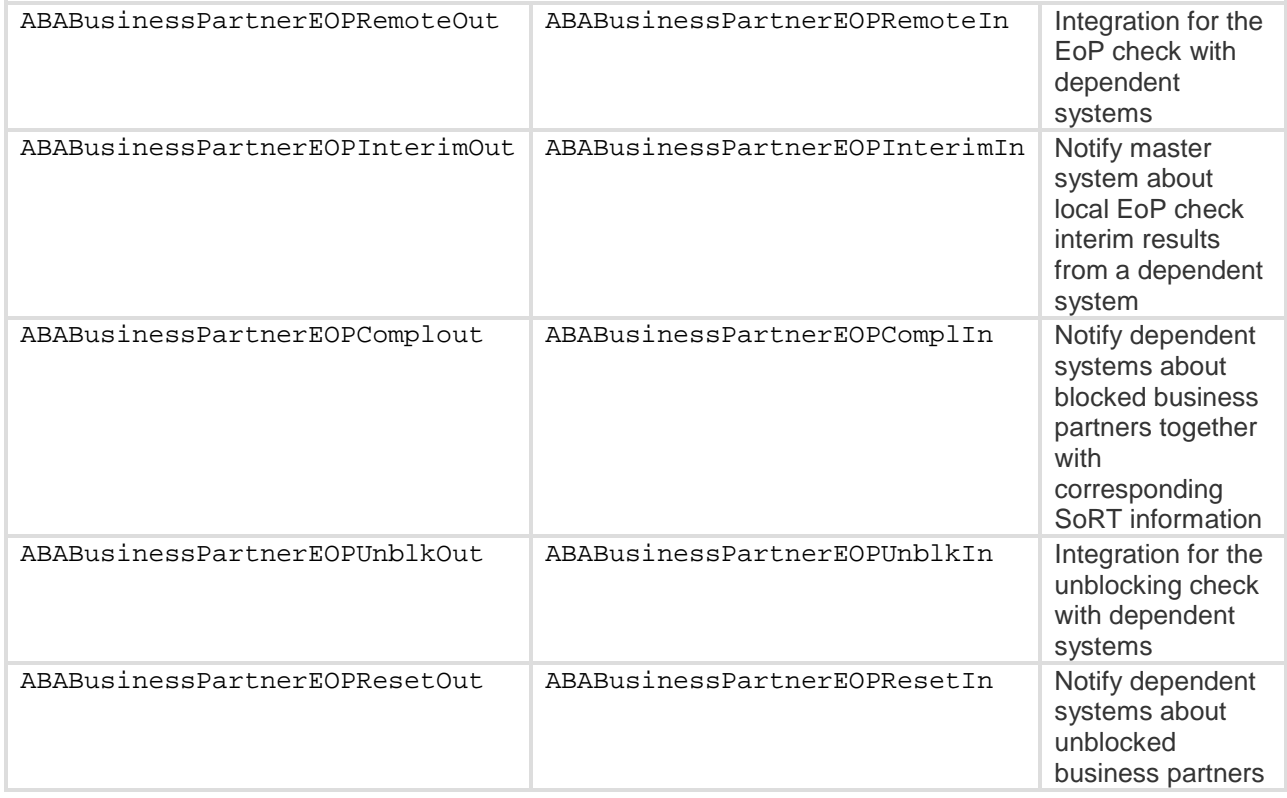

The blocking and unblocking functionality of the central business partner uses the listed service consumer methods. If the corresponding service configuration is available, then all registered service providers as counterparts will be executed in the receiving systems. The above listed service providers can be used in ABAP based systems (starting with release NW 7.40) for the integration of the blocking and unblocking functionality between business partners stored in a master and dependent systems. Any other system can in addition create own service providers in their own namespace with the same interface as the service consumers. By doing this it would be also possible to implement the integration for the central business partner EoP check functionality with non ABAP systems. For the integration of external systems the following three general use cases have to be supported:

- 1. The blocking report started in the leading system to collect EoP information from connected depending systems and notify after successful blocking.
- 2. The so called interim mode of blocking report which is called in a depending system to notify the master system about the recent EoP information.
- 3. The unblocking report, which is used to unblock requested business partners. The unblock report can be started in the leading system. Two different services are called while the unblock run. One, to let the connected system verify whether the unblocking is allowed and the second after a successful unblock in the master system.

### 4.4.1 END OF PURPOSE CHECK FOR CENTRAL BUSINESS PARTNER

The enterprise service for EoP check is a synchronous query-response service for the central business partner.

The **query**-part sends out in table element PartnerRemote the business partner ID and GUID (PARTNER and PARTNER\_GUID) together with the business partner type (PARTNER\_TYPE) and mapping information about the correct business partner ID in a target system as set in a possible implementation of BAdI BUP\_PARTNER\_KEYMAP (TARGET\_SYSTEM, RECEIVER\_PARTNER, RECEIVER\_PARTNER\_GUID). The query-part contains also the following elements to determine the processing conditions:

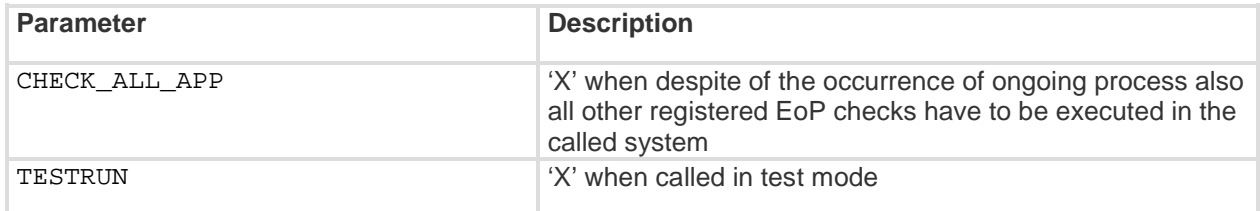

The **response**-part expects to receive on each level of data a result set of EoP results. The EoP results are to be returned in the table element BusinessPartnerRemote. The contained elements are the same as for the exporting parameter ET\_PUR\_CMPLT\_PARTNERS of the "End-Of-Purpose" check interface as described before. Also the same kind of information is to be returned.

On the same level as the EoP check results is a log table element available

(BusinessPartnerRemoteMsg) to return messages in case of complications.

### 4.4.2 BLOCK NOTIFICATION FOR CENTRAL BUSINESS PARTNER

At the end of the blocking run, a notification is sent out to all registered service providers of all blocked data. The message contains the table element Partnercomplete, which contains all collected SoRT information for the new blocked business partners. The contained elements are the similar as for the exporting parameter ET\_PUR\_CMPLT\_PARTNERS of the "End-Of-Purpose" check interface as described before.

### 4.4.3 INTERIM CHECK RESULTS NOTIFICATION FOR CENTRAL BUSINESS PARTNER

Each connected (registered) dependent system is allowed to provide SoRT information proactive to the master system. These interims results have to be provided in the same structure as the response of the EoP check with the exception that no log information is possible. Concrete these means that the message contains the table element Partnercomplete, which contains all collected SoRT information. The contained elements are the similar as for the exporting parameter ET\_PUR\_CMPLT\_PARTNERS of the "End-Of-Purpose" check interface as described before.

The master system takes over the role of service provider.

# 4.4.4 UNBLOCK CHECK FOR CENTRAL BUSINESS PARTNER

The unblock check service is query-response service. The service is called for the central business partner to let dependent systems confirm that the unblocking of the given business partner is allowed. The **query**-part sends out in the table element IT\_PARTNERS the business partner ID and GUID (PARTNER and PARTNER\_GUID) together with the business partner type (PARTNER\_TYPE) and mapping information about the correct business partner ID in a target system as set in a possible implementation of BAdI BUP\_PARTNER\_KEYMAP (TARGET\_SYSTEM, RECEIVER\_PARTNER, RECEIVER\_PARTNER\_GUID). The **response**-part expects to receive for each provided business partner in the table element ET\_UNBLK\_STATUS in the element UNBLK\_STATUS the value 'X', when the permission to unblock is granted.

On the same level as the unblocking check results is a Log table element available (ET\_MESSAGES) to return messages in case of complications.

### 4.4.5 UNBLOCK NOTIFICATION FOR CENTRAL BUSINESS PARTNER

At the end of the unblocking run, a notification is sent out to all registered service providers of all unblocked data. The message contains the table element PartnerReset, which contains the information for the unblocked business partners in the contained elements PARTNER and PARTNER\_GUID.

# **4.5 BUSINESS ADD-INS (BADIS)**

### 4.5.1 BUSINESS PARTNER KEY MAPPING

The Business Add-In (BAdI) BUP\_PARTNER\_KEYMAP is used to find out the business partner ID and GUID of the target/receiving system. This BAdI is called before the RFC or web service call to registered dependent systems is called for the following purposes:

- · EoP check before blocking
- Check before unblocking
- · Unblocking notification

The BAdI includes the method GET\_PARTNER\_ID.

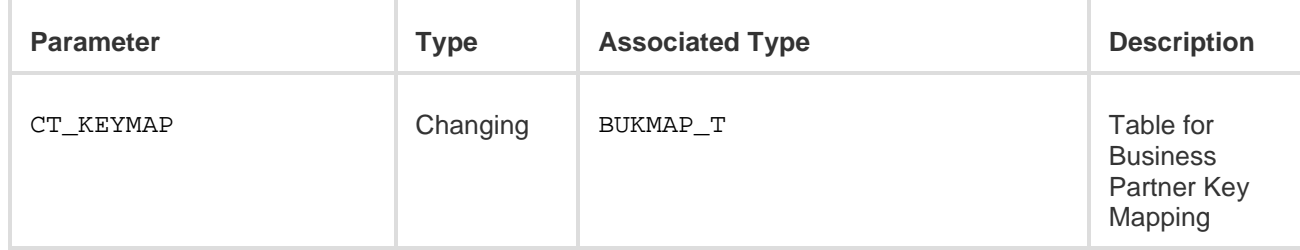

The changing parameter CT\_KEYMAP can be enhanced for each target system with an additional entry when the business partner GUID is not unique for business partners in the same landscape. The ID information about the business partner in the local system are provided in the components PARTNER and PARTNER\_GUID, the ID information of the target system can be added in the components RECEIVER\_PARTNER and RECEIVER\_PARTNER\_GUID together with the corresponding name of the target system in component TARGET\_SYSTEM.

### 4.5.2 RESTRICTION OF BUSINESS PARTNER FROM EOP CHECK

The Business Add-In (BAdI) BUP PARTNER EXLIST is used to restrict business partners from going through the EoP check. The restriction is carried out when the blocking report removes the partners from the list that are included in the check. The BAdI is used as an optimization measure.

The BAdI includes the method PARTNER\_EXCLIST.

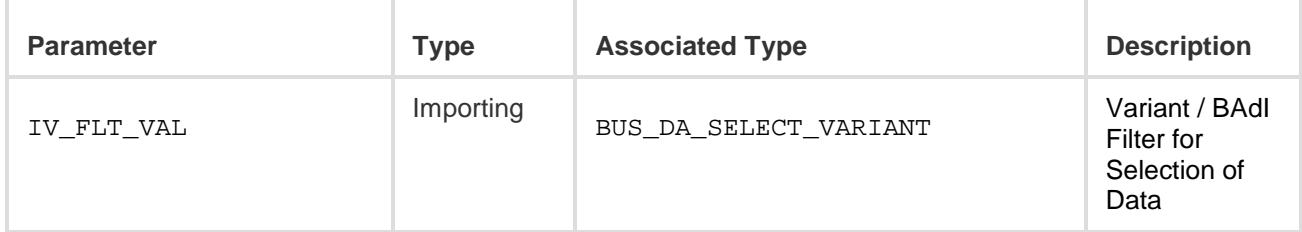

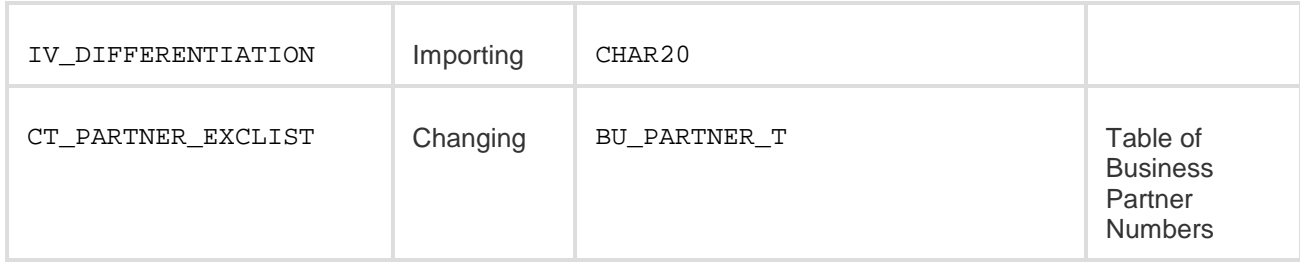

The importing parameters IV\_FLT\_VAL and IV\_DIFFERENTIATION provide filter information from the selection screen of the blocking report BUPA\_PREPARE\_EOP to implement the BAdI accordingly to these values and to exclude certain business partners. The changing parameter CT\_PARTNER\_EXCLIST contains the list of business partner IDs, which were selected according to the selection criteria information from the selection screen of the blocking report BUPA\_PREPARE\_EOP. Inside the BAdI implementation this list of business partners to be processed within the EoP check can be changed.

### 4.5.3 EXPORT SORT DETAILS OF BLOCKED/UNBLOCKED BP TO FS MEMORY

The Business Add-In (BAdI) BUPA\_PURPOSE\_EXPORT is used to export SoRT details of a blocked or unblocked business partner to the application-specific memory. The BAdI is called when the blocking indicator (field XPCPT in database table BUT000) is set or reset. The BAdI is not called for a partner when the business is ongoing.

The BAdI method BUPA\_PURCOMPL\_EXPORT is called in the blocking report and the RFC function module BUPA\_PURPOSE\_COMPLETE to replicate the unblocking information to registered dependent systems. A dependent application can use the method to set additional own blocking indicators, which should be set in addition to the blocking indicator of the business partner.

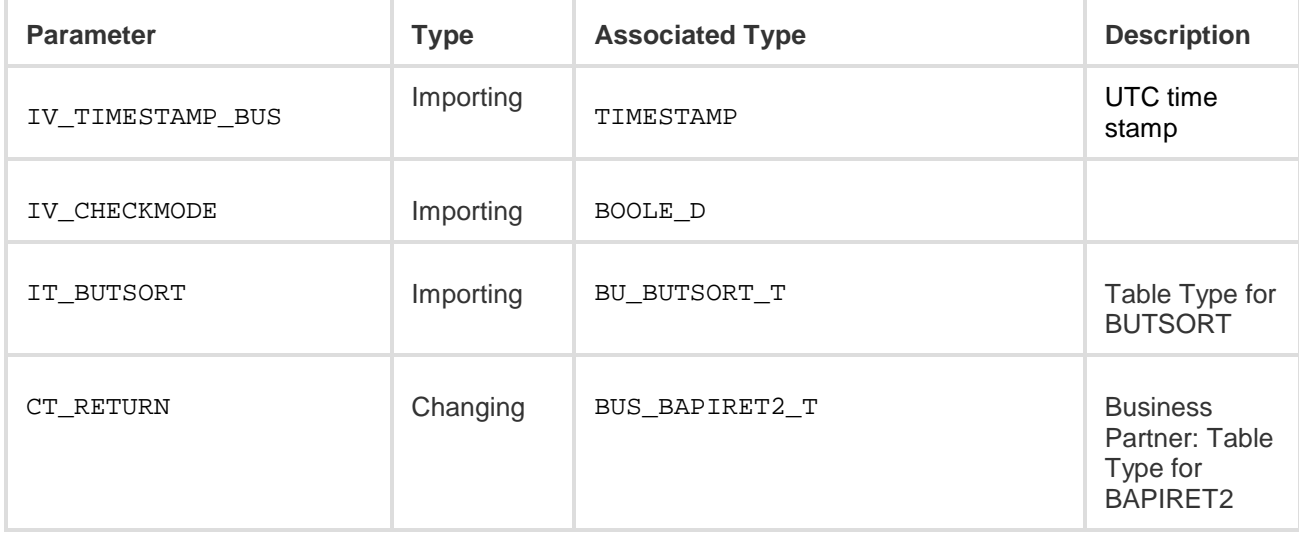

The importing parameter IV\_TIMESTAMP\_BUS is set with the current UTC time stamp as information. The importing parameter IV\_CHECKMODE is set with 'X', if the external data/memory handling in the application Financial Services is active. The parameter is only relevant for the delivered implementation of this application. The importing parameter  $IT_BUTSORT$  contains all SoRT information for the business partners, for which the blocking indicator is set. The changing parameter CT\_RETURN provides an option to report errors, which occurred during the execution of the BAdI implementation.

The BAdI method BUPA\_PURERESET\_EXPORT is called in the unblocking report and the RFC function module BUPA\_PURPOSE\_RESET to replicate the unblocking information to registered dependent systems. A dependent application can use the method to reset additional own blocking indicators, which were set in addition to the blocking indicator of the business partner.

![](_page_26_Picture_248.jpeg)

The importing parameters IV\_TIMESTAMP\_BUS and IV\_CHECKMODE and the changing parameter CT\_RETURN have the same usage as for BAdI method BUPA\_PURCOMPL\_EXPORT. The importing parameter IT\_PARTNERS contains the list of partners, for which the blocking indicator is reset.

### **4.6 ADAPTION BY DEPENDENT APPLICATIONS**

A blocked business partner should not be changed or displayed by an un-authorized user. Compared to this can authorized users still display the details of a blocked business partner but should not be able to change the partner details. For this reason all internal change & read function modules of the central business partner which are consumed by the dependent applications are enhanced with a new optional importing parameter IV\_REQ\_BLK\_MSG. The purpose of this new parameter is that the consuming applications must set "X" to this parameter while calling the central business partner function modules if they wish to get back an error message or an exception during an un-authorized access to the blocked business partner. If the parameter is not set and partner status is blocked then no message and no data would be returned.

The central business partner function modules would not throw the error message or an exception blindly because this could have disruptions in the consuming applications flow. The consuming applications are requested to adapt their calls to the central business partner modules in such a way that the necessary calls to the central business partner modules are called where necessary by setting this new optional parameter IV\_REQ\_BLK\_MSG with "X" and handle the error message or exception which is coming out of the central business partner function modules.

Some examples of these function modules are:

- · BUA\_ADDRESS\_DESCRIPTION\_GET
- · BUA\_ADDRESS\_GET
- · BUA\_ADDRESS\_GET\_ALL
- · BUA\_ADDRESS\_READ
- · BUA\_ADDRESS\_READ\_ALL
- · BUP\_BANK\_DESCRIPTION\_GET
- · BUP\_BANK\_GET
- · BUP\_BANK\_GET\_ALL
- · BUP\_CCARD\_DESCRIPTION\_GET
- · BUP\_CCARD\_GET
- · BUP\_CCARD\_GET\_ALL
- · BUP\_PARTNER\_DESCRIPTION\_GET
- · BUP\_PARTNER\_F4\_INT\_TABLE
- · BUP\_PARTNER\_GET
- BUP\_PARTNER\_ROLES\_GET

In difference to this are the changes to function modules, which are used for example within the BAPI methods of the following business objects:

- · BUS1006 Business Partner
- · BUS1006001 Business partner employee
- BUS1006002 Business Partner Contact Person Relationship
- BUS1006003 Business Partner Employee Relationship
- · BUS1006004 Business Partner Group Hierarchy
- · BUS1006006 Business Partner Shareholder Relationship

These function modules have also been authorization enabled to check for the unauthorized access to a blocked business partner. But the difference is that there is no new importing parameter IV\_REQ\_BLK\_MSG. Instead for a blocked business partner an error message would be thrown through the "Return" table which refers to the structure BAPIRET2.

Some examples of these function modules are:

- · BUPA\_ADDRESSES\_GET
- · BUPA\_ADDRESS\_ADD
- · BUPA\_BANKDETAILS\_GET
- · BUPA\_BANKDETAIL\_ADD
- BUPA CENTRAL CHANGE
- · BUPA\_CENTRAL\_GET\_DETAIL
- · BUPA\_DESCRIPTION\_GET
- · BUPA\_EXISTENCE\_CHECK
- · BUPA\_IDENTIFICATIONDETAILS\_GET
- · BUPA\_IDENTIFICATION\_ADD
- · BUPA\_NUMBERS\_GET
- · BUPA\_PARTNER\_GET\_BY\_IDNUMBER
- · BUPA\_PCARD\_ADD
- BUPA PCARD GETDETAIL
- · BUPA\_RELATIONSHIPS\_GET
- · BUPA\_ROLES\_GET
- · BUPA\_ROLE\_EXISTENCE\_CHECK\_2
- · BUPA\_SEARCH

# 5 EOP CHECK FOR THE ERP CUSTOMER AND VENDOR

The following description should provide a guide for how to implement an EoP check specifically for the ERP customer and vendor. The general logic is described in the previous chapter "How-To of an EoP Check Implementation". This chapter concentrates on the ERP customer and vendor specific customizing, interfaces, BAdIs and supporting APIs.

#### **5.1 REGISTRATION OF APPLICATIONS**

Every consuming application of the ERP customer and vendor which wishes to ILM enable the business partner deletion process needs to first register its application name. The blocking process completely works based on the applications which have been registered.

For the registration start transaction CVP\_CUST or start transaction SPRO and choose the following path: *Logistics* - *General → Business Partner → Deletion of Customer and Vendor Master Data* Add the application name to the IMG entity *"Define and Store Application Names for EoP Check"*. Make sure to add an entry for each relevant ID type!

| <b>ID</b> Type                           | Appl Name                  | <b>Application Description</b>        | T  |
|------------------------------------------|----------------------------|---------------------------------------|----|
| 1 Customer master data                   | ERP CUST                   | Customer Master                       | a. |
| 1 Customer master data                   | ▼ ERP FI                   | <b>Financial Accounting Documents</b> |    |
| 1 Customer master data                   | ▼ ERP SD                   | Sales & Distribution                  |    |
| 1 Customer master data                   | ZAB                        | Test                                  | 排  |
| 1 Customer master data                   | $\blacktriangledown$ ZTEST |                                       |    |
| 2 Vendor master data                     | ▼ ERP SD                   | Sales & Distribution                  |    |
| 2 Vendor master data                     | ERP VEND                   | <b>Vendor Master</b>                  |    |
| 3 Contact Person                         | ERP SD                     | Sales & Distribution                  |    |
| 1 Customer master data                   |                            |                                       |    |
| 2 Vendor master data<br>3 Contact Person |                            |                                       |    |

**Figure 5-1 Example for the customizing of application names of the ERP customer and vendor**

# **5.2 THE "END-OF-PURPOSE" CHECK INTERFACE**

The ERP customer and vendor blocking functionality enables registered applications to execute different actions during the EoP check process respectively during the unblocking process of ERP customer or vendors. For this purpose the class interface CVP\_IF\_APPL\_EOP\_CHECK is delivered. Each application will have to develop a class implementing this interface and needs to register the class in the corresponding customizing.

For the registration in the customizing start transaction CVP\_CUST or start transaction SPRO and choose the following path:

*Logistics - General* à *Business Partner* à *Deletion of Customer and Vendor Master Data* Add the application class name to the IMG entity *"Define Application Classes Registered for EoP Check"*. Make sure to add an entry for the previously defined application name and each relevant ID type! Mark the organizational level (General/Company code), for which the EoP check can be done in the application.<br>Change View "Register Application classes": Overview

![](_page_28_Picture_144.jpeg)

**Figure 5-1 Example for the customizing of application classes registered for EoP check of the ERP customer and vendor**

#### 5.2.1 INTERFACE METHODS

The Interface CVP\_IF\_APPL\_EOP\_CHECK defines the several instance methods. The instantiation of the implementation class is done at the start of the EoP check. The same instance will be used until the end of the process. In other words, applications can rely on their instance data (buffering...).

The interface methods relevant for the "End-Of-Purpose" Check process are:

![](_page_29_Picture_179.jpeg)

# 5.2.2 INTERFACE ATTRIBUTES

The Interface CVP\_IF\_APPL\_EOP\_CHECK provides in addition several constant attributes in order avoid bugs according to wrong hardcoded values. Some examples for useful attributes are:

![](_page_29_Picture_180.jpeg)

### 5.2.3 INITIALIZE AND FINALIZE METHODS

#### **INITIALIZE**

Registered applications may need to perform some initialization and also need to know what the current parameters of the blocking report are. This method will be called directly after instantiation of the registered application class.

![](_page_30_Picture_190.jpeg)

#### **FINALIZE**

Registered application class may need to perform some cleanup and dequeue activities. This method will be called before destructing the class instance.

It provides as importing parameters the tables already used at call time of EoP methods CHECK\_PARTNERS and CHECK\_CPD\_PARTNERS.

![](_page_30_Picture_191.jpeg)

# 5.2.4 EOP CHECK METHOD CHECK\_PARTNERS

This is the "End of Purpose" check method. Applications are informed about the partners requested to be checked for the end of purpose in IT\_EOP\_CHECK\_PARTNERS. In ET\_SORT\_RESULT\_PARTNERS applications have to return their check results. Occurred errors other further information messages are expected to be in ET\_MESSAGES.

![](_page_31_Picture_265.jpeg)

The importing parameter IV\_APPL will contain the registered application name as customized. This is needed for checks but also to enable (if possible) reuse of implementation for several different applications.

The importing parameter IT\_EOP\_CHECK\_PARTNERS will contain a list of customer, vendor or contact person IDs, for which the EoP check has to be executed. The partner entries are differentiated by the value in field ID\_TYPE (*1 = Customer master data, 2 = Vendor master data, 3 = Contact Person*). The field BUKRS contains the company code, for which a selected customer or vendor is maintained respectively is to be checked for the EoP of all application data related to this company code. The field VKORG is currently not used and will be always initial. The field ACCOUNT GROUP contains the account group, for which the customer or vendor is created and is required as input value for the end of residence period calculation during the EoP check.

The provided entries in the importing parameter IT\_EOP\_CHECK\_PARTNERS depend on the execution mode of the blocking report CVP\_PREPARE\_EOP. The report can be executed only for customers or vendors, but not for both at the same time. So the importing parameter will contain only entries for customer or vendors and the related contact persons. Further are the provided entries depending on the selection parameter *"Data to be processed"*. The report provides the following options to select the data to be processed:

1. *Process all data levels*:

The blocking report will select all relevant data for the selected customers or vendors on general level (corresponds to database table KNA1/LFA1, on company code level (KNB1/LFB1) and all existing contact persons (KNVK).

- 2. *Process only company code specific data*: The blocking report will select all relevant data for the selected customers or vendors only on company code level (KNB1/LFB1).
- 3. *Process only contact persons*: The blocking report will select all relevant data for the selected customers or vendors only all existing contact persons (KNVK).

In addition are the provided entries in the importing parameter  $IT\_EOP\_CHECK\_PARTNERS$  depending on the registration of the EoP check class for the current application name in the customizing. This depends on the customized ID type and the supported organizational levels (general and or company code).

The end-of-purpose signature has 1 exporting parameters namely, ET\_PUR\_CMPLT\_PARTNERS. Basically the blocking report expects the details which are necessary to be stored in the central table CVP\_SORT for each entry in importing parameter IT\_EOP\_CHECK\_PARTNERS to be checked, based on the "key" information fields ID, ID TYPE and BUKRS. Please read through the following paragraph to get know more about the individual fields of the type:

· BUSINESS\_SYSTEM is the system where the end-of-purpose check has been executed for residence rule calculation, this is important in the remote run of the blocking report where the same partner`s end-of-purpose needs to be calculated in a distributed environment. Usually to be returned is the logical name of the local system, which can be determined like in following example:

```
DATA: l_own_logical_system type logsys,
call function 'OWN_LOGICAL_SYSTEM_GET'
   importing<br>own_logical_system
                                     own_logical_system = l_own_logical_system
    exceptions
     own_logical_system_not_defined = 1
     \circ thers = 2.if sy-subrc <> 0.
    l_own_logical_system = sy-sysid.
  endif.
```
· APPLICATION\_NAME is also needed to know the partner consumption information for each application. The importing parameter IV\_APPL provides the relevant application name, for which the registered function module was called.

Within an application if there are many sub-application for which the end-of-purpose needs to be calculated individually, the applications can make use of the "application rule variant" concept to get more granularities. For example, if there are application rule variants maintained for an application then the SORT information is needed for each rule variant of that application, that is relevant due to the application own customizing for a checked business partner.

- The purpose completion code should be returned in the field PUR\_CMPL\_STATUS. Application needs to fill the purpose completion code either with:
	- o *1 = n/a (no business made with BP at all),*
	- o *2 = no (business is ongoing with BP),*
	- o *3 = yes (business is complete with BP and residence time is over).*
- In the case of the residence date being met during the calculation by ILM, then the ST\_RET\_DATE in the form of a date needs to be filled and returned to the blocking report together with PUR\_CMPL\_STATUS = 3 (business is complete with BP and residence time is over).
- NEXTCHKDT "Next Check Date" is the concept which has been introduced for optimization reasons. To put more light into this concept, imagine there 1000 partners which are checked for endof-purpose and only 500 partners have reached end-of-purpose successfully. The remaining 500 partners imply there are still open business transactions happening by the consuming applications. The applications which return a "Business Ongoing" status through the structure field PUR\_CMPL\_STATUS for these partners have to send a date which should be greater than the current date, which would be treated as the next check date for this partner for going through the process of end-of-purpose again.

If the applications responsible for returning status "Business Ongoing" does not set the "Next Check

Date" value, the central blocking report would default the next check date based on the central customizing. The defaulting by the central blocking report would be done based on the following logic:

In the blocking report once the purpose check is completed for each application, a check would happen to find whether the applications reporting ongoing business are returning a next check date. If the next check date is not returned, the report would read the value maintained in the table CVP\_NXTCHK. In this customizing a value for a time period can be maintained, which will be used to determine the default next check date starting from the current date. The calculated next check date is then stored in the SoRT data returned be the corresponding application. If the application returns a check date, which is larger than the calculated default next check date due to the customizing, then the check date set by the application is overwritten with the calculated default next check date to avoid too long periods until the next end of purpose check for the corresponding business partner is done.

### 5.2.5 BLOCKING METHOD PARTNERS\_PURCMPL\_EXPORT

After the EoP check has run, the calling report may block some data. This method will provide to registered applications the list of data that will be blocked in parameter IT\_EOP\_PARTNER\_PURCMPL\_EXP. Application can use this to set further application specific blocking indicators. Occurring errors for example during the update in the application are expected to be returned in ET\_MESSAGES.

![](_page_33_Picture_198.jpeg)

### 5.2.6 BLOCKING PROCESS FLOW

The process flow below this provides an idea how the blocking report runs and at which time and for which purpose calls to registered applications are done.

Blocking Report starts

Loop for all registered applications

#### Method **INITIALIZE**

Provides info about the parameters of the blocking report. Applications can implement their own initialization

#### Endloop

Loop for all registered applications

Method **CHECK\_PARTNERS** Application to perform EoP checks for normal customer/vendors Method **CHECK\_CPD\_PARTNERS** Application to perform EoP checks for OneTime customer/vendors

#### Endloop Loop for all registered applications Method **PARTNERS\_PURCMPL\_EXPORT** Provides information to application about partners to be blocked Endloop Loop for all registered applications Method **FINALIZE** Application to release their own objects (enqueue, memory ...) Endloop

Blocking report ends

# **5.3 THE UNBLOCKING CHECK INTERFACE**

The ERP customer and vendor blocking supports also unblocking of partners. Application may do a consistency check before unblocking is allowed or need to also unblock some of their blocked data in related with unblocked partners. For this, several methods have been introduced in the CVP\_IF\_APPL\_EOP\_CHECK interface. The interface methods relevant for the unblocking process are:

![](_page_34_Picture_185.jpeg)

### 5.3.1 INITIALIZE AND FINALIZE METHODS FOR UNBLOCKING

#### **INITIALIZE\_UNBLOCK**

Registered applications may need to perform some initialization and also need to know what the current parameters of the unblocking report are. This method will be called directly after instantiation of the registered application class.

![](_page_34_Picture_186.jpeg)

![](_page_35_Picture_206.jpeg)

#### **FINALIZE\_UNBLOCK**

Registered application class may need to perform some cleanup and dequeue activities. This method will be called before destructing the class instance. It provides as importing parameter the table already used at call time of method PARTNERS\_PURPCMPL\_RESET.

![](_page_35_Picture_207.jpeg)

### 5.3.2 UNBLOCKING METHODS

#### **PARTNERS\_PREP\_PURCMPL\_RESET**

This is the preparation method. Applications are informed about the partners requested to be unblocked. In ET\_PARTNERS applications may refuse to unblock a partner. The reason and explanation are expected to be in ET\_MESSAGES.

![](_page_35_Picture_208.jpeg)

#### **PARTNERS\_PURPCMPL\_RESET**

This method provides information to applications about the partners to be unblocked in IT\_PARTNERS. Occurring errors for example during the update in the application are expected to be returned in ET\_MESSAGES.

![](_page_36_Picture_164.jpeg)

### 5.3.3 UNBLOCKING PROCESS FLOW

The process flow below should provide an idea how the unblocking report will run and how it will call registered applications.

Unblocking report starts

Loop for all registered applications

Method INITIALIZE\_UNBLOCKED: Provides info about the parameters of the Unblocking report. Applications can implement their own initialization

Endloop

Loop for all registered applications

Method PARTNERS\_PREP\_PURPCMPL\_RESET: Application checks if partners can be unblocked

Endloop

Loop for all registered applications

Method PARTNERS\_PURCMPL\_RESET: Provides information to application about partners to be unblocked

Endloop

Loop for all registered applications

Method FINALIZE\_UNBLOCK: Application to release their own objects (enqueue, memory ...)

Endloop

Unblocking report ends

### **5.4 SPECIAL SCENARIO: ONE TIME ACCOUNTS**

Special kinds of account groups are one-time accounts (CPD functionality). These are accounts that have a business transaction with you only once or rarely. One-time accounts require no master records, because you do not need this master record after the business transaction. You create collective respectively template master records for one-time customers and one-time vendors, where certain data (such as address and bank details) is not entered in the master record, but in the actual document.

#### **Example**

You create a collective master record for a dummy customer that only includes data for all customers in a certain region. This collective master record can include the following fields (e.g. Master record name, Language, Currency, Sales office processing the data).

If a one-time customer from this region orders goods from your company, use the customer number of the collective master record when processing the sales order. You enter the address and other data that is not in the collective master record in the sales order.

#### **Consequences for the EoP check**

The EoP check and the blocking for an application object created for a one-time-account is still triggered via the central blocking report. This has the advantage, that there is a central entry point to block these application objects (as he template master data can't be blocked). This makes sense also due to the fact that there is no reason to use any different residence rules as compared to a "normal" ERP customer or vendor.

The difference is that each application object has to block its own data at the end of their specific residence period. It is in this case not possible to indicate the blocking status via the master data. Instead each application has to introduce its own blocking indicator, which is set via the central blocking report. The application specific EoP check can set this flag directly (except of the active test mode). A differentiation between overall or interim check modes is not relevant, as always the data will be blocked only locally.

### 5.4.1 EOP CHECK METHOD CHECK\_CPD\_PARTNERS

This is the "End of Purpose" check method called for master records, which are marked for the usage as one-time-account. Applications are informed about the partners requested to be checked for the end of purpose in IT\_EOP\_CHECK\_PARTNERS\_CPD. Occurred errors and success messages are expected to be returned in ET\_MESSAGES.

![](_page_37_Picture_275.jpeg)

### **5.5 ENTERPRISE SERVICE METHODS**

To integrate external applications/systems (e.g. non ABAP systems) into the blocking and unblocking reports, the following Enterprise Services (ES) are provided:

- · Service called in blocking report:
	- o While EoP check to collect EoP results from registered service providers.
	- o While blocking to notify registered service providers about a successful blocking.
	- o While blocking report in a depending system with interim mode to notify a registered service provider (leading system) with the interim EoP check results.
- Service called in unblocking report:
	- o While unblock check to collect unblock permission from registered service providers.
	- o While unblock to notify registered service providers about a successful unblock.

The blocking and unblocking functionality of the ERP customer provides the following service methods in the namespace http://sap.com/xi/APPL/Global2:

| <b>Service Consumer</b>                                  | <b>Service Provider</b>                                     | <b>Purpose</b>                                                                                         |  |  |  |  |  |
|----------------------------------------------------------|-------------------------------------------------------------|----------------------------------------------------------------------------------------------------|--|--|--|--|--|
| CustomerERPEndOfPurposeChe<br>ckQueryResponse_Out        | CustomerERPEndOfPurposeCh<br>eckQueryResponse_In            | Integration for the EoP check<br>with dependent systems                                                |  |  |  |  |  |
| CustomerERPEndOfPurposeInt<br>erimCheckNotification Out  | CustomerERPEndOfPurposeIn<br>terimCheckNotification In      | Notify master system about<br>local EoP check interim results<br>from a dependent system               |  |  |  |  |  |
| CustomerERPEndOfPurposeBlo<br>ckNotification Out         | CustomerERPEndOfPurposeBl<br>ockNotification_In             | Notify dependent systems<br>about blocked customers<br>together with corresponding<br>SoRT information |  |  |  |  |  |
| CustomerERPEndOfPurposeUnb<br>lockCheckOueryResponse Out | CustomerERPEndOfPurposeUn<br>blockCheckOueryResponse I<br>n | Integration for the unblocking<br>check with dependent systems                                         |  |  |  |  |  |
| CustomerERPEndOfPurposeUnb<br>lockNotification Out       | CustomerERPEndOfPurposeUn<br>blockNotification In           | Notify dependent systems<br>about unblocked customers                                                  |  |  |  |  |  |

The blocking and unblocking functionality of the ERP vendor (supplier) provides the following service methods in the namespace http://sap.com/xi/APPL/Global2:

![](_page_38_Picture_320.jpeg)

The blocking and unblocking functionality of the ERP customer and vendor uses the listed service consumer methods. If the corresponding service configuration is available, then all registered service providers as counterparts will be executed in the receiving systems. The above listed service providers can be used in ABAP based systems (starting with release ERP 6.0 EHP7 SP06) for the integration of the blocking and unblocking functionality between ERP customers and vendors stored in a master and dependent systems. Any other system can in addition create own service providers in their own namespace with the same interface as the service consumers. By doing this it would be also possible to implement the integration for the ERP customer and vendor EoP check functionality with non ABAP systems. For the integration of external systems the following three general use cases have to be supported:

- 1. The blocking report started in the ERP system as leading system to collect EoP information from connected depending systems and notify after successful blocking.
- 2. The so called interim mode of blocking report which is called in a depending system to notify the master system about the recent EoP information.
- 3. The unblocking report, which is used to unblock requested business partners. The unblock report can be started in the master system. Two different services are called while the unblock run. One, to let the connected system verify whether the unblocking is allowed and the second after a successful unblock in the master system.

# 5.5.1 END OF PURPOSE CHECK FOR CUSTOMER/SUPPLIER (VENDOR)

The enterprise service for EoP check is a synchronous query-response service supporting customer/supplier integrated into the business object ERP customer/ERP supplier.

The **query**-part sends out the customer/supplier (InternalID) on general level together with an indicator (CheckCustomerIndicator; CheckSupplierIndicator) whether indicates that a check on general level is requested or not. One level below the company code (ID) information is available as well as the relationship which contains the contact person (InternalID; ContactPersonInternalID) information that has to be checked.

The query-part contains a processing condition segment (ProcessingConditions). The ProcessingConditions parameters are in detail:

![](_page_39_Picture_217.jpeg)

The **response**-part expects to receive on each level of data a result set of EoP results. The EoP results are in detail:

![](_page_39_Picture_218.jpeg)

On the same level as the EoP check results is a log segment available to return messages in case of complications.

# 5.5.2 BLOCK NOTIFICATION FOR CUSTOMER/SUPPLIER

At the end of the blocking run, a notification is sent out to all registered service providers of all blocked data. On each level (customer/supplier, contact person, company code) an indicator is provided and is *'true*', when the data is blocked.

### 5.5.3 INTERIM CHECK RESULTS NOTIFICATION FOR CUSTOMER/SUPPLIER

Each connected (registered) dependent system is allowed to provide SoRT information proactive to the master system. These interims results have to be provided in the same structure as the response of the EoP check with the exception that no log information is possible. Concrete these means on each level the ID of the given plus an EoP result segment.

The master system (ERP system) takes over the role of service provider.

### 5.5.4 UNBLOCK CHECK FOR CUSTOMER/SUPPLIER

The unblock check service is a query-response service. The service is called for ERP Customer / ERP Supplier to let dependent systems confirm that the unblocking of the given Customer/Vendor and belonging contact person is allowed.

The **query**-part sends out the customer/supplier (InternalID) on general level together with an indicator (CheckCustomerIndicator; CheckSupplierIndicator) whether indicates that a check on general level is requested or not. One level below the company code  $(ID)$  information is available as well as the relationship which contains the contact person (ID; ContactPersonInternalID) information needs to be checked.

This query-part contains a processing condition segment (ProcessingConditions) to influence general behavior.

The ProcessingConditions parameters are in detail:

![](_page_40_Picture_222.jpeg)

#### The **response**-part expects to receive on each level of data the indicator

EndOfPurposeUnblockPermitIndicator which is set to *'true'* when permission to unblock is granted. On the same level as the ID and the EndOfPurposeUnblockPermitIndicator a log segment is available to return messages in case of complications.

# 5.5.5 UNBLOCK NOTIFICATION FOR CUSTOMER/SUPPLIER

At the end of the unblocking run, a notification is sent out to all registered service providers of all unblocked data. On each level (customer/supplier, contact person, company code) an indicator EndOfPurposeUnblockIndicator is provided and is *'true'* when the data is blocked.

### **5.6 BUSINESS ADD-INS (BADIS)**

#### 5.6.1 MAPPING OF MASTER DATA ID FOR EOP AND UNBLOCKING

This Business Add-In (BAdI) CVP\_EOP\_MAP\_REMOTE\_PARTNERS is used to map local ERP customer/vendor master data IDs from the master system from/to remote ERP customer/vendor master data IDs in the dependent systems.

The BAdI provides methods, which are called during the EoP preparation check or during master data unblocking. In addition there are in each case separate methods called from the master system or called from the dependent system as part of the RFC interface functionality. This allows mapping to the IDs of the connected system as specified always in the import parameter IV\_MASTER\_SYSTEM respectively IV\_DEPENDENT\_SYSTEM within this system, where the mapping information is available. The task of the implementation is to change before the execution the IDs in the changing parameters to the IDs, which are known in the called system. And to change it back afterwards to the original IDs of the calling system, so that the processing can continue there with the results of the called systems.

Methods called from the master system during EoP preparation

- · EOP\_PREP\_OUTBOUND\_MAP\_BEFORE: This method permits to change at runtime the master data IDs (customer or vendor or contact persons) from the master system to the IDs of the dependent system.
- EOP\_PREP\_OUTBOUND\_MAP\_AFTER: This method permits to map in the master system the master data IDs and the data returned from the dependent system. The data that can be changed are the Start of Retention Time (SoRT) results per partners and the result log messages

Methods called from the dependent system via RFC during EoP preparation

- EOP\_PREP\_INBOUND\_MAP\_BEFORE: This method is triggered from the dependent system. It permits to map the master data IDs coming from the master system.
- EOP\_PREP\_INBOUND\_MAP\_AFTER: This method is triggered from the dependent system (called via RFC). It permits to map the SoRT results per master data before they are returned to the calling master system.

Methods called from the master system during unblocking of a customer, vendor or contact person

- · UNBLOCK\_OUTBOUND\_MAP\_BEFORE: This method permits to change at runtime the master data IDs (customer or vendor or contact persons) from the master system to the IDs of the dependent system.
- · UNBLOCK\_OUTBOUND\_MAP\_AFTER: This method permits to map in the master system the master data IDs and the data returned from the dependent system. The data that can be changed are the unblock partners results and the result log messages

Methods called from the dependent system via RFC during unblocking

- UNBLOCKING\_INBOUND\_MAP\_BEFORE: This method is triggered from the dependent system. It permits to map the master data IDs coming from the master system.
- · UNBLOCKING\_INBOUND\_MAP\_AFTER: This method is triggered from the dependent system (called via RFC). It permits to map the unblocking results per master data before they are returned to the calling master system.

#### 5.6.2 EOP CHECK REPORT - MODIFY SELECTION BEFORE AND AFTER DB SELECTION

The Business Add-In (BAdI) CVP\_EOP\_MODIFY\_SELECTION is used to change the selection criteria of the initial screen of End of Purpose preparation report. It also permits to change the selected data of the report or completely replace the database selection of data. The BAdI is used as an optimization measure.

The BAdI includes the following two methods:

• BEFORE SELECTION: This method permits to manipulate the data for selection purpose entered in the initial screen of the End of Purpose preparation report. It also permits to skip standard database selection.

![](_page_41_Picture_239.jpeg)

![](_page_42_Picture_266.jpeg)

· AFTER\_SELECTION: This method permits to modify the data selected by the standard selection functionality or do the database selection using custom logic.

![](_page_42_Picture_267.jpeg)

![](_page_43_Picture_353.jpeg)

### 5.6.3 CUSTOM CHANGE DOCUMENTS HANDLING FOR EOP **CHECK**

This Business Add-In (BAdI) CVP\_CHG\_DOC is called during the execution of the end of purpose check for the registered application names *ERP\_CUST* or *ERP\_VEND*. During this process, *ERP\_CUST* or *ERP* VEND have to determine the last change date of a customer or vendor master data based on the stored change documents. The BAdI permits to handle custom based change document.

There are 3 different methods:

- · TABLE\_RELEVANCE: This method permits to filter or change tables that have to be considered. It also permits to add custom tables via changing parameter CT\_CHDOC\_TABLE\_RELEVANCE.
- · CHG\_DOC\_IS\_RELEVANT: This method permits to inform the process about the fact a given change document record is relevant to be considered. This can be returned via changing parameter CV\_IS\_RELEVANT.
- OWN\_CHANGE\_DOC\_DATES: This method permits to change the determined creation date (CV\_CREATION\_DATE) and last change date (CV\_LAST\_CHG\_DATE) of a given customer or vendor master data.

# **5.7 ADAPTION BY DEPENDENT APPLICATIONS**

As blocked customer or vendor master data should not be changed respectively should not be displayed by an un-authorized user. To simplify the adaption by the dependent applications, all internal read function modules are enhanced. The default behavior of adapted read function modules is:

- · return the block flag if available
- · initialize personal and private data
- · don't touch any technical field

Most of the adapted read function modules have a new import parameter IV\_BEHAVIOR to set for a specific call one of the following behavior modes:

- · *' '* = use global default behavior
- · *1* = block flag is returned, personal and private data are initialized
- $\bullet$   $2 =$  (only for single read API), raise a new exception when the data is blocked and the user is not authorized
- · *3* = return data as if the data privacy enhancement was not active. (like before)
- · *4* = (only for mass read API) filter blocked data

For some application, there will be the need to set a different default behavior without changing the call of each read function module. This means to set a global behavior or the need to have a levelled behavior for the application. In order to support levelled default and global behavior, static class

CVP\_CL\_READ\_API\_DEFLT\_BEHAVIOR is available in order to manipulate the default behavior as a stack. An example of such a levelled stack behavior could be:

- **Start Application** 
	- Default behavior is 1
		- o CVP\_CL\_READ\_API\_DEFLT\_BEHAVIOR=>PUSH behavior 2 From now on, the default behavior is 2
		- o …

Go deeper in the application

- § Default behavior is still 2
- … § V\_KNA1\_SINGLE\_READ
- … ■ Go deeper
	- · CVP\_CL\_READ\_API\_DEFLT\_BEHAVIOR=>PUSH behavior 3 Default behavior is now 3
	- · …
	- · V\_KNA1\_SINGLE\_READ
	- $\bullet$  …
	- · CVP\_CL\_READ\_API\_DEFLT\_BEHAVIOR=>PULL Default Behavior is back to 2
	- · …
- § V\_KNA1\_SINGLE\_READ
- $\blacksquare$
- o CVP\_CL\_READ\_API\_DEFLT\_BEHAVIOR=>PULL
- As the behavior stack is initial, the system is back to default behavior 1
- End Application

Remark: The IV\_BEHAVIOR as specified on a call of an adapted read function module has top priority in comparison of the default current behavior.

# 5.7.1 ADAPTATION OF READ FUNCTION MODULES

#### **Importing parameters**

A new optional importing parameter IV\_BEHAVIOR type CVP\_API\_BEHAVIOR is provided.

#### **Exporting/Changing/tables parameters**

If the corresponding returned data relates to a table where a block flag is available, then also the returned data structures are extended with the block flag (e.g.: returned structure contains mainly KNA1 data, but CVP\_XBLCK was not available).

The block flag in exporting or changing parameter of read function modules can be set with the following different values:

- Not blocked
- · *'X'*

 $\bullet$ 

- Blocked, data masked or initialized OR special behavior according to optional parameter CVP\_API\_BEHAVIOR.
- · *'A'*
	- Blocked, but data unmasked because current used is allowed to display blocked data.

The Domain CVP\_XBLOCK will still be untouched (only values *'* ' and *'X'* allowed), because the database will only support these 2 values.

#### **5.7.1.1 Specific for Single Read Function Modules**

The behavior mode 4 to filter out table entries for blocked data is not supported for single read function modules.

Single read function modules have to support behavior mode 2 to raise a new exception when the data is blocked and the user is not authorized. For this purpose a new exception will be raised, if the behavior 2 is active. If the functionality has already exceptions, then a new exception like KUNNR\_BLOCKED is added.

Some examples of these function modules are:

· V\_KNA1\_SINGLE\_READ

- · LFA1\_READ\_SINGLE
- · LFB1\_READ\_SINGLE
- · KNB1\_READ\_SINGLE
- · KNVK\_SINGLE\_READ
- · KNA1\_SINGLE\_READER
- · KNB1\_SINGLE\_READ
- · KNVV\_SINGLE\_READ
- · LFM1\_SINGLE\_READ
- · LFM2\_SINGLE\_READ

#### **5.7.1.2 Specific for Mass Read Function Modules**

Mass read function modules can't support behavior mode 2.

Some examples of these function modules are:

- · V\_KNA1\_ARRAY\_READ
- · WY\_KNVK\_ARRAY\_READ
- · WY\_LFA1\_ARRAY\_READ
- · KNA1VV\_GENERIC\_READ\_CUSTOMER
- · KNVV\_GENERIC\_READER\_CUSTOMER
- · LFM1\_GENERIC\_READ\_LIFNR
- · LFM2\_GENERIC\_READ\_LIFNR

# 5.7.2 ADAPTATION OF CHECK FUNCTION MODULES

Function modules which check the existence of master data generally raise exception errors and/or return error message. When the checked functionality deals with blocked data, either an error is returned or either a new exception is returned.

#### **Importing parameters**

A new optional importing parameter IV\_BEHAVIOR type CVP\_API\_BEHAVIOR is provided. This is to allow behavior mode 3. Mode 1 and 2 has for this kind of function modules the same meaning, as for both modes an exception is raised. If the functionality has already exceptions, then a new exception like KUNNR\_BLOCKED is added.

Remark: In case the function module does not have exceptions, then behavior mode 2 has an adapted behavior.

Some examples of these function modules are:

- · PI\_BP\_CONTACT\_EXIST\_CHECK
- · PI\_BP\_CUSTOMER\_EXIST\_CHECK
- · BAPI\_CUSTOMER\_EXISTENCECHECK
- · CUSTOMER\_EXISTS
- · MM\_PARTNER\_ROLE\_CHECK
- · BAPI\_VENDOR\_EXISTENCECHECK

### 5.7.3 ADAPTATION OF SEARCH FUNCTION MODULES

The default behavior for search function modules is to not return blocked data.

#### **Importing parameters**

A new optional importing parameter IV\_BEHAVIOR type CVP\_API\_BEHAVIOR is provided. This is to allow behavior mode 3. Mode 1 and 2 has for this kind of function modules the same meaning.

Some examples of these function modules are:

- · CUSTOMER\_SEARCH
- · VENDOR\_SEARCH

### 5.7.4 ADAPTATION OF BAPI METHODS/FUNCTION MODULES

For function modules used in BAPI methods no interface changes are done.

The behavior mode depends on, from where the function module is called:

- · If the function module is called from the same system (normal call or destination NONE), then it has to behave like a read function module as described above.
- · If the function module is called from outside, the behavior can have been set beforehand. In this case, the behavior mode will be used as described above. If no behavior was set:
	- o For a single read or an existence check function module an error is returned if the data is blocked. So only the behavior mode 2 is used.
	- o For a search function module the blocked data is filtered by default. So only behavior mode 4 is supported.

Some examples of these function modules are:

- · BAPI\_CUSTOMER\_EXISTENCECHECK
- · BAPI\_CUSTOMER\_FIND
- · BAPI\_CUSTOMER\_GETDETAIL2
- · BAPI\_CUSTOMER\_GETLIST
- · BAPI\_CUSTOMER\_GETCONTACTLIST
- · BAPI\_BUSPARTNEREMPLOYE\_GETLIST
- · BAPI\_VENDOR\_EXISTENCECHECK
- · BAPI\_VENDOR\_FIND
- · BAPI\_VENDOR\_GETDETAIL
- · BAPI\_CUSTOMER\_GETDETAIL
- · BAPI\_CUSTOMER\_GETDETAIL1
- · BAPI\_CUSTOMER\_SEARCH

# 5.7.5 ADAPTATION OF ENTERPRISE SERVICES

For the adaption of enterprise services no interface changes are done. The following behavior has been implemented:

- · Read services raise an error for blocked data
- **Find services will filter results**
- Other services have to consider blocked data. E.g. an update/change data service must not be able to change blocked data.

Some examples of enterprise services are:

![](_page_46_Picture_314.jpeg)

![](_page_47_Picture_210.jpeg)

# 6 EOP CHECK FOR THE SCM LOCATION

The following description should provide a guide for how to implement an EoP check specifically for the SCM location. The general logic is described in the previous chapter "How-To of an EoP Check Implementation". This chapter concentrates on the SCM location specific customizing, interfaces and supporting APIs.

### **6.1 REGISTRATION OF APPLICATIONS**

Every consuming application of the SCM location which wishes to ILM enable the business partner deletion process needs to first register its application name. The blocking process completely works based on the applications which have been registered.

For the registration start transaction / SCMB/LOC\_CUST or start transaction SPRO in SCM and choose the following path:

*SCM Basis* → *Master Data* → *Location* → *Location Master Data Deletion* Add the application name to the IMG entity *"Register Application Names for EoP Check"*.

Make sure to add an entry for each relevant location type!

![](_page_47_Picture_211.jpeg)

**Figure 6-1 Example for the customizing of application names of the SCM location**

# **6.2 THE "END-OF-PURPOSE" CHECK INTERFACE**

The SCM location blocking functionality enables registered applications to execute different actions during the EoP check process respectively during the unblocking process of SCM location. For this purpose the class interface /SCMB/LOC\_IF\_APPL\_EOP\_CHECK is delivered. Each application will have to develop a class implementing this interface and needs to register the class in the corresponding customizing.

For the registration in the customizing start transaction /SCMB/LOC\_CUST or start transaction SPRO and choose the following path:

*SCM Basis* → *Master Data* → *Location* → *Location Master Data Deletion* 

Add the application class name to the IMG entity *"Register Application Classes for EoP Check"*.

Make sure to add an entry for the previously defined application name and each relevant location type! Mark the organizational level (General/Company code), for which the EoP check can be done in the application.

| <b>Change View "Register Application classes": Overview</b> |                                      |                                     |                    |                         |                                 |                         |                         |  |  |
|-------------------------------------------------------------|--------------------------------------|-------------------------------------|--------------------|-------------------------|---------------------------------|-------------------------|-------------------------|--|--|
| New Entries 心昆の昆風風<br>$6\frac{3}{2}$                        |                                      |                                     |                    |                         |                                 |                         |                         |  |  |
| Dialog Structure                                            | Register Application classes         |                                     |                    |                         |                                 |                         |                         |  |  |
| Register Application class<br>• Define priorities           | Location Type                        | Application Name                    | <b>Item Number</b> | Application Description | Registered class for EoP checks | General                 | Comp. Code              |  |  |
|                                                             | 1010 Customer                        | ▼ SCMB MD CHD                       |                    | MD - Last Changed Date  | /SCMB/LOC CL EOP CHECK LASTCHD  | $\overline{\mathsf{v}}$ |                         |  |  |
|                                                             | 1010 Customer                        | $\blacktriangledown$ Z TEPLATE APPL |                    | Template application    | Z SCMB LOC TEMPL IMPL EOPCHECK  | $\overline{\mathbf{v}}$ | $\overline{\mathsf{v}}$ |  |  |
|                                                             | 1011 Vendor                          | ▼ SCMB MD CHD                       |                    | MD - Last Changed Date  | /SCMB/LOC CL EOP CHECK LASTCHD  | $\overline{\mathsf{v}}$ |                         |  |  |
|                                                             | 1011 Vendor                          | $\times$ Z TEPLATE APPL             |                    | Template application    | Z SCMB LOC TEMPL IMPL EOPCHECK  | $\sqrt{2}$              | $\overline{\mathsf{v}}$ |  |  |
|                                                             | 1020 Transport VSCMB MD CHD          |                                     |                    | MD - Last Changed Date  | /SCMB/LOC CL EOP CHECK LASTCHD  | $\overline{\mathbf{v}}$ |                         |  |  |
|                                                             | 1050 Subcontract SCMB MD CHD         |                                     |                    | MD - Last Changed Date  | /SCMB/LOC CL EOP CHECK LASTCHD  | ☑                       |                         |  |  |
| 1010 Customer                                               |                                      |                                     |                    |                         |                                 |                         |                         |  |  |
| 1011 Vendor                                                 | 1020 Transportation Service Provider |                                     |                    |                         |                                 |                         |                         |  |  |
| 1050 Subcontractor                                          |                                      |                                     |                    |                         |                                 |                         |                         |  |  |

**Figure 6-2 Example for the customizing of application classes registered for EoP check of the SCM location**

### 6.2.1 INTERFACE METHODS

The Interface /SCMB/LOC\_IF\_APPL\_EOP\_CHECK defines the several instance methods. The instantiation of the implementation class is done at the start of the EoP check. The same instance will be used until the end of the process. In other words, applications can rely on their instance data (buffering...).

![](_page_48_Picture_202.jpeg)

![](_page_48_Picture_203.jpeg)

### 6.2.2 INTERFACE ATTRIBUTES

The interface /SCMB/LOC\_IF\_APPL\_EOP\_CHECK provides in addition several constant attributes in order to avoid bugs according to wrong hardcoded values. Some examples of useful attributes are:

![](_page_49_Picture_177.jpeg)

# 6.2.3 INITIALIZE AND FINALIZE METHODS

#### **INITIALIZE**

Registered applications may need to perform some initialization and also need to know what the current parameters of the blocking report are. This method will be called directly after instantiation of the registered application class.

![](_page_49_Picture_178.jpeg)

#### **FINALIZE**

Registered application class may need to perform some cleanup and dequeue activities. This method will be called before destructing the class instance.

It provides as importing parameters the table already used at call time of EoP method CHECK\_PARTNERS.

![](_page_50_Picture_296.jpeg)

#### 6.2.4 EOP CHECK METHOD CHECK\_PARTNERS

This is the "End of Purpose" check method. Applications are informed about the partners (in table IT\_EOP\_CHECK\_PARTNERS) coming from business system group IV\_LOGOS which are requested to be checked for the end of purpose. In ET\_SORT\_RESULT\_PARTNERS applications have to return their check results. Occurred errors other further information messages are expected to be in ET\_MESSAGES.

![](_page_50_Picture_297.jpeg)

The importing parameter IV\_APPL will contain the registered application name as customized. This is needed for checks but also to enable (if possible) reuse of implementation for several different applications.

The importing parameter IV\_LOGQS specifies business system group to which locations in IT\_EOP\_CHECK\_PARTNERS belongs.

The importing parameter IT\_EOP\_CHECK\_PARTNERS will contain a list of SCM location IDs, for which the EoP check has to be executed. The partner entries are differentiated by the value in field ID\_TYPE (*1010 = Customer, 1011 = Vendor, 1020 = Transportation Service Provider, 1050 = Subcontractor*). The field BUKRS contains the company code and is filled just for location created via integration from ERP system. If it is filled, the method should consider if there are objects with open business for the given location and any plant belonging to the company code.

The provided entries in the importing parameter  $IT\_EOP\_CHECK\_PARTNERS$  depend on the execution mode of the blocking report /SCMB/RLOC\_PREPARE\_EOP. The report can be executed only for one location type at a time. Further are the provided entries depending on the selection parameter *"Data to be processed"*. The report provides the following options to select the data to be processed:

- 1. *Process all data levels*: The blocking report will select all relevant data for the selected locations on general level. Open business will be check irrespective of plants involved in the business.
- 2. *Process only company code specific data*: This mode is possible only for location integrated from ERP. The blocking report will select all relevant data for the selected integrated location and business system group. Open business will be check for selected locations and plants belonging to selected company code(s).

In addition are the provided entries in the importing parameter IT\_EOP\_CHECK\_PARTNERS depending on the registration of the EoP check class for the current application name in the customizing. This depends on the customized location type and the supported organizational levels (general and/or company code).

The end-of-purpose signature has exporting parameter ET\_SORT\_RESULT\_PARTNERS. Basically the blocking report expects the details which are necessary to be stored in the central table /SCMB/LOC\_SORT for each entry in importing parameter IT\_EOP\_CHECK\_PARTNERS to be checked, based on the "key" information fields ID, ID\_TYPE and BUKRS. Please read through the following paragraph to get know more about the individual fields of the type:

· APPL\_NAME is needed to know the partner consumption information for each application. The importing parameter IV APPL provides the relevant application name, for which the registered function module was called.

Within an application if there are many sub-application for which the end-of-purpose needs to be calculated individually, the applications can make use of the "application rule variant" concept to get more granularities. For example, if there are application rule variants maintained for an application then the SORT information is needed for each rule variant of that application, that is relevant due to the application own customizing for a checked business partner.

- · The purpose completion code should be returned in the field PUR\_CMPL\_STATUS. Application needs to fill the purpose completion code either with:
	- o *1 = n/a (no business made with BP at all),*
	- o *2 = no (business is ongoing with BP),*
	- o *3 = yes (business is complete with BP and residence time is over).*
- In the case of the residence date being met during the calculation by ILM, then the ST\_RET\_DATE in the form of a date needs to be filled and returned to the blocking report together with PUR\_CMPL\_STATUS = 3 (business is complete with BP and residence time is over).
- · NEXTCHKDT "Next Check Date" is the concept which has been introduced for optimization reasons. To put more light into this concept, imagine there 1000 partners which are checked for endof-purpose and only 500 partners have reached end-of-purpose successfully. The remaining 500 partners imply there are still open business transactions happening by the consuming applications. The applications which return a "Business Ongoing" status through the structure field PUR\_CMPL\_STATUS for these partners have to send a date which should be greater than the current date, which would be treated as the next check date for this partner for going through the process of end-of-purpose again.

If the applications responsible for returning status "Business Ongoing" does not set the "Next Check Date" value, the central blocking report would default the next check date based on the central customizing. The defaulting by the central blocking report would be done based on the following logic:

In the blocking report once the purpose check is completed for each application, a check would happen to find whether the applications reporting ongoing business are returning a next check date. If the next check date is not returned, the report would read the value maintained in the table /SCMB/LOC\_NXTCHK. In this customizing a value for a time period can be maintained, which will be used to determine the default next check date starting from the current date. The calculated next check date is then stored in the SoRT data returned be the corresponding application. If the application returns a check date, which is larger than the calculated default next check date due to

the customizing, then the check date set by the application is overwritten with the calculated default next check date to avoid too long periods until the next end of purpose check for the corresponding business partner is done.

#### 6.2.5 BLOCKING METHOD PARTNERS\_PURCMPL\_EXPORT

After the EoP check has run, the calling report may block some data. This method will provide to registered applications the list of data that will be blocked in parameter IT\_EOP\_PARTNER\_PURCMPL\_EXP. Application can use this to set further application specific blocking indicators. Occurring errors for example during the update in the application are expected to be returned in ET\_MESSAGES.

![](_page_52_Picture_216.jpeg)

# 6.2.6 BLOCKING PROCESS FLOW

The process flow below this provides an idea how the blocking report runs and at which time and for which purpose calls to registered applications are done.

Blocking Report starts

Loop for all registered applications

Method **INITIALIZE**

Provides info about the parameters of the blocking report. Applications can implement their own initialization

#### Endloop

Loop for all registered applications

#### Method **CHECK\_PARTNERS**

Application to perform EoP checks for SCM location

#### Endloop

Loop for all registered applications

#### Method **PARTNERS\_PURCMPL\_EXPORT**

Provides information to application about SCM locations to be blocked

Endloop

Loop for all registered applications

#### Method **FINALIZE**

Application to release their own objects (enqueue, memory ...)

#### Endloop

Blocking report ends

### **6.3 THE UNBLOCKING CHECK INTERFACE**

The SCM location blocking supports also unblocking of partners. Application may do a consistency check before unblocking is allowed if need to also unblock some of their blocked data in related with unblocked partners. For this, several methods have been introduced in the /SCMB/LOC\_IF\_APPL\_EOP\_CHECK interface. The interface methods relevant for the unblocking process are:

![](_page_53_Picture_191.jpeg)

### 6.3.1 INITIALIZE AND FINALIZE METHODS FOR UNBLOCKING

#### **INITIALIZE\_UNBLOCK**

Registered applications may need to perform some initialization and also need to know what the current parameters of the unblocking report are. This method will be called directly after instantiation of the registered application class.

![](_page_53_Picture_192.jpeg)

#### **FINALIZE\_UNBLOCK**

Registered application class may need to perform some cleanup and dequeue activities. This method will be called before destructing the class instance. It provides as importing parameter the table already used at call time of method PARTNERS\_PURPCMPL\_RESET.

![](_page_54_Picture_202.jpeg)

# 6.3.2 UNBLOCKING METHODS

#### **PARTNERS\_PREP\_PURCMPL\_RESET**

This is the preparation method. Applications are informed about the partners requested to be unblocked. In ET\_PARTNERS applications may refuse to unblock a partner. The reason and explanation are expected to be in ET\_MESSAGES.

![](_page_54_Picture_203.jpeg)

#### **PARTNERS\_PURPCMPL\_RESET**

This method provides information to applications about the partners to be unblocked in IT\_PARTNERS. Occurring errors for example during the update in the application are expected to be returned in ET\_MESSAGES.

![](_page_54_Picture_204.jpeg)

### 6.3.3 UNBLOCKING PROCESS FLOW

The process flow below should provide an idea how the unblocking report will run and how it will call registered applications.

Unblocking report starts

Loop for all registered applications

Method INITIALIZE\_UNBLOCKED: Provides info about the parameters of the Unblocking report. Applications can implement their own initialization

Endloop

Loop for all registered applications

Method PARTNERS\_PREP\_PURPCMPL\_RESET: Application checks if partners can be unblocked

Endloop

Loop for all registered applications

Method PARTNERS\_PURCMPL\_RESET: Provides information to application about partners to be unblocked

Endloop

Loop for all registered applications

Method FINALIZE\_UNBLOCK: Application to release their own objects (enqueue, memory ...)

Endloop

Unblocking report ends

# **6.4 ADAPTION BY DEPENDENT APPLICATIONS**

Blocked SCM location master data should not be changed respectively should not be displayed by an unauthorized user. To simplify the adaption by the dependent applications, all internal location read function modules are enhanced. The default behavior of adapted read function modules is:

- · initialize personal data
- return blocked locations with blocking status (LOC\_XBLCK) in new exporting table
	- ET LOC BLOCK STATUS where:
		- o 'X' is set for generally blocked location for which Authority check fails
		- $\circ$  'A' is set for blocked location (general or company code level) for which authority check is successful
		- o 'B' is set for a location for which a Company level Block exists. 'B' will only be set in a company code relevant case
		- o Location without block flag will not be listed in table ET\_LOC\_BLOCK\_STATUS

Adapted location read function modules can be controlled by static class

/SCMB/LOC\_CL\_READ\_API\_DEFLT\_BV to behave in compliance with one of the following behavior modes:

- · *' '* = use global default behavior
- · *1* = block flag is returned, personal and private data are initialized
- · *2* = (only for single read API), raise a new exception when the data is blocked and the user is not authorized
- $\bullet$   $3$  = return data as if the data privacy enhancement was not active. (like before)
- $4$  = (only for mass read API) filter blocked data
- · *5* = (only for mass read API) filter records referring to blocked location disregard the authorization

Static class /SCMB/LOC\_CL\_READ\_API\_DEFLT\_BV can be used to manipulate the default behavior as a stack. An example of such a levelled stack behavior could be:

- **Start Application** 
	- Default behavior is 1
		- /SCMB/LOC\_CL\_READ\_API\_DEFLT\_BV=>PUSH behavior 2 From now on, the default behavior is 2
		- $\circ$ 
			- Go deeper in the application
				- § Default behavior is still 2
				- … Call of location read function module
				- … § Go deeper
					- · /SCMB/LOC\_CL\_READ\_API\_DEFLT\_BV=>PUSH behavior 3 Default behavior is now 3
					- · …
					- · Call of location read function module
					- · …
					- · /SCMB/LOC\_CL\_READ\_API\_DEFLT\_BV=>PULL Default Behavior is back to 2
					- · …
				- § Call of location read function module
		- $\blacksquare$ o /SCMB/LOC\_CL\_READ\_API\_DEFLT\_BV=>PULL
		- As the behavior stack is initial, the system is back to default behavior 1
- End Application

# 7 EOP RELATED CUSTOMIZING SETTINGS

# **7.1 AVAILABLE CUSTOMIZING SETTINGS (IMG AND ILM)**

In the IMG (SPRO) the following settings are to be done:

#### **Delivery by the Business Partner Dependent Application**

- registered Application Name for the EoP check
- · registered Function Module (cBP) or Application class for the EoP check (ERP Customer/Vendor, SCM Location)

#### **To be maintained by SAP customers**

- · required Application Rule Variants for the EoP check
- · RFC connection of the master system
- · RFC connection of dependent systems
- · default Next Check Date settings
- · further cBP or ERP Customer/Vendor or SCM Location specific settings
- settings for unblocking check functionality

### **7.2 IMG SETTINGS - CENTRAL BUSINESS PARTNER DATA (CBP)**

The settings for blocking and deletion of business partner master data are maintained in the customizing for *Cross-Application Components* under *Data Protection -> Blocking and Unblocking -> Business Partner*.

# **7.3 IMG SETTINGS – ERP CUSTOMER AND VENDOR**

The settings related to the blocking and deletion of customer and vendor master data are maintained in the customizing via transaction CVP\_CUST or in the IMG (SPRO) using one of the following paths:

- · *Logistics - General -> Business Partner -> Deletion of Customer and Vendor Master Data.*
- · *Financial Accounting -> Accounts Receivable and Accounts Payable -> Deletion of Customer and Vendor Master Data.*
- · *Financial Accounting (New) -> Accounts Receivable and Accounts Payable -> Deletion of Customer and Vendor Master Data.*

# **7.4 IMG SETTINGS – SCM LOCATION**

The settings related to the blocking and deletion of customer and vendor master data are maintained in the customizing via transaction /SCMB/LOC\_CUST or in the IMG (SPRO) using the following path:

· *SCM Basis* à *Master Data* à *Location* à *Location Master Data Deletion.*

### **7.5 ILM SETTINGS**

### 7.5.1 IRM\_CUST (DELIVERED BY SAP) FOR MASTER DATA ILM OBJECTS (CA\_BUPA, FI\_ACCRECV, FI\_ACCPAYB, FI\_ACCKNVK, SCMB<sub>LOC</sub>)

- Time reference:
	- o START\_RET\_DATE *"Initial Start of Retention"*
- · Condition fields:
	- o APPL\_NAME *"Application Name"*
	- o APPL\_RULE\_VARIANT *"Application Rule Variant"*
- · further cBP or ERP customer/vendor or SCM location specific fields
- · Values are determined based on the SoRT information provided by dependent applications during EoP check
- · Support policy category RST *"Residence Rules"* used with audit area BUPA\_DP for the EoP check
- · Support policy category RTP "*Retention Rules"* used for destruction within ILM retention management

### 7.5.2 IRM\_CUST FOR ILM OBJECTS PROVIDED BY THE BUSINESS PARTNER DEPENDENT APPLICATION

- · use their application specific time references
- · use their application condition fields, possible reuse for mapping to application rule variants
- · need only to support policy category RTP "*Retention Rules"*

### 7.5.3 IRMPOL (TO BE MAINTAINED BY SAP CUSTOMERS)

Policies to be maintained (in logical order)

- 1. Retention periods for all application specific ILM objects relevant for the business of a customer
- 2. The same retention periods for the master data ILM objects corresponding for all application names and (optionally) application rule variants, which refer to the application specific ILM objects
- 3. Residence periods for the master data ILM objects and audit area BUPA\_DP for all application names and (optionally) application rule variants where required.

# 7.5.4 IRM\_CUST\_CSS (TO BE MAINTAINED BY SAP CUSTOMERS)

The transaction IRM\_CUST\_CSS provides the maintenance of ILM rule groups. These are to be maintained by SAP customers, if an application decided and implemented this as mapping possibility of their application specific condition fields to application rule variants in their EoP check functionality. So the ILM rule groups provide the following benefits:

- enables in the EoP check of an application to determine relevant application rule variants for the existing data
- · provide logical assignment for customers to maintain identical retention periods in master data ILM objects
- · original scope: simplify time period maintenance for assigned policies in transaction IRMPOL

The explanation how to use ILM rule groups for the EoP check of business partners can be found in chapter "Mapping within EoP Check Implementations using ILM Rule Groups".

# 8 INTEGRATION SCENARIOS

#### **8.1 INTEGRATION OF THE EOP CHECK FOR CENTRAL BUSINESS PARTNER AND THE ERP CUSTOMER/VENDOR**

The following mapping/synchronization possibilities exist:

- · CVI ("Customer Vendor Integration"
	- o Used to synchronize ERP Customer and Vendor data with business partner data in the local and other systems.
	- o The corresponding design can be found here.
- · CRM specific mapping
	- o The ERP Customer and Vendor functionality can be directly synchronized with the central Business Partner functionality in a CRM system.
	- o The corresponding design can be found here.
- SCM specific mapping
	- o EoP check for SCM locations which were integrated from ERP is triggered during EoP check of corresponding ERP customer or vendor. It is realized via registration of application SCM\_LOC and class CL\_SCM\_LOC\_EOP\_CHECK in ERP Customer and Vendor EoP check customizing.
- o The same way EoP check for business partners created during integration of ERP customer of vendor to SCM is triggered.
- · ID based mapping in IS-Utilities
	- o The synchronization of ERP Customer and Vendor functionality with business partners based on the same ID as in special industry solutions like IS-Utilities.
	- o Planned is the implementation via a BAdI provided in the CVI mapping functionality.
- Others (ALE distribution, CIF)
	- o The synchronization of ERP Customer and Vendor functionality is possible e.g. via ALE with other ERP systems or non-ERP systems (e.g. using IDoc's of message type DEBMAS to synchronize with BPs in the Auto ID functionality of an SCM system).

# **8.2 DISTRIBUTION OF THE BLOCKING INFORMATION**

Distribution of blocking information to all connected applications and systems:

# 8.2.1 CENTRAL BUSINESS PARTNER DATA (CBP)

- · To block the Business Partner in master system, the function module BUPA\_XPCPT\_SET is used.
- · To replicate the same to the dependent systems, the RFC enabled function module BUPA\_PURPOSE\_COMPLETE is used. In parallel a corresponding web service method exists.
- · Blocking of existing addresses of a business partner via function module ADDR\_XPCPT\_SET.
- · Possibility to set further application specific blocking information via method BUPA PURCOMPL EXPORT of the BAdI BUPA PURPOSE EXPORT.

# 8.2.2 ERP CUSTOMER/VENDOR

- To block data in master system is done via class CVP\_CL\_BLOCK\_PARTNER.
- · To replicate the same to the dependent systems, the existing ALE message types CREMAS (vendor) and DEBMAS (customer) are used. In parallel a corresponding enterprise service method exists.
- · In addition the BTE events 1321 and 1421 provide also provide the blocking information to registered applications.
- · Blocking of existing addresses of ERP customers, vendors or contact persons via function module ADDR\_XPCPT\_SET.
- · Possibility to set further application specific blocking information via method PARTNERS\_PURCMPL\_EXPORT of the EoP check interface CVP\_IF\_APPL\_EOP\_CHECK (part of the registered application specific EoP check class).

### 8.2.1 SCM LOCATION

• Blocking of SCM location data in done via class / SCMB/LOC\_CL\_BLOCK\_PARTNER.

- · For SCM location integrated from ERP, blocking in SCM is trigger via RFC function module /SCMB/LOC\_BLOCK\_HANDLING. This function module also blocks business partners which were created in SCM during integration of ERP customer of vendor
- Possibility to set further application specific blocking information via method PARTNERS\_PURCMPL\_EXPORT of the EoP check interface / SCMB/LOC\_IF\_APPL\_EOP\_CHECK (part of the registered application specific EoP check class).

# 9 COPYRIGHT AND DISCLAIMER

© Copyright 2011 SAP AG. All rights reserved.

No part of this publication may be reproduced or transmitted in any form or for any purpose without the express permission of SAP AG. The information contained herein may be changed without prior notice.

Some software products marketed by SAP AG and its distributors contain proprietary software components of other software vendors.

Microsoft, Windows, Outlook, and PowerPoint are registered trademarks of Microsoft Corporation.

IBM, DB2, DB2 Universal Database, OS/2, Parallel Sysplex, MVS/ESA, AIX, S/390, AS/400, OS/390, OS/400, iSeries, pSeries, xSeries, zSeries, z/OS, AFP, Intelligent Miner, WebSphere, Netfinity, Tivoli, Informix, i5/OS, POWER, POWER5, OpenPower and PowerPC are trademarks or registered trademarks of IBM Corporation.

Adobe, the Adobe logo, Acrobat, PostScript, and Reader are either trademarks or registered trademarks of Adobe Systems Incorporated in the United States and/or other countries. Oracle is a registered trademark of Oracle Corporation. UNIX, X/Open, OSF/1, and Motif are registered trademarks of the Open Group.

Citrix, ICA, Program Neighborhood, MetaFrame, WinFrame, VideoFrame, and MultiWin are trademarks or registered trademarks of Citrix Systems, Inc.

HTML, XML, XHTML and W3C are trademarks or registered trademarks of W3C®, World Wide Web Consortium, Massachusetts Institute of Technology.

Java is a registered trademark of Sun Microsystems, Inc. JavaScript is a registered trademark of Sun Microsystems, Inc., used under license for technology invented and implemented by Netscape.

MaxDB is a trademark of MySQL AB, Sweden.

SAP, R/3, mySAP, mySAP.com, xApps, xApp, SAP NetWeaver, and other SAP products and services mentioned herein as well as their respective logos are trademarks or registered

These materials are subject to change without notice. These materials are provided by SAP AG and its affiliated companies ("SAP Group") for informational purposes only, without representation or warranty of any kind, and SAP Group shall not be liable for errors or omissions with respect to the materials. The only warranties for SAP Group products and services are those that are set forth in the express warranty statements accompanying such products and services, if any. Nothing herein should be construed as constituting an additional warranty.

These materials are provided "as is" without a warranty of any kind, either express or implied, including but not limited to, the implied warranties of merchantability, fitness for a particular purpose, or non-infringement.

SAP shall not be liable for damages of any kind including without limitation direct, special, indirect, or consequential damages that may result from the use of these materials.

SAP does not warrant the accuracy or completeness of the information, text, graphics, links or other items contained within these materials. SAP has no control over the information that you may access through the use of hot links contained in these materials and does not endorse your use of third party web pages nor provide any warranty whatsoever relating to third party web pages.

Any software coding and/or code lines / strings ("Code") included in this documentation are only examples and are not intended to be used in a productive system environment. The Code is only intended better explain and visualize the syntax and phrasing rules of certain coding. SAP does not warrant the correctness and completeness of the Code given herein, and SAP shall not be liable for errors or damages caused by the usage of the Code, except if such damages were caused by SAP intentionally or grossly negligent.

Disclaimer

Some components of this product are based on Java™. Any code change in these components may cause unpredictable and trademarks of SAP AG in Germany and in several other countries all over the world. All other product and service names mentioned are the trademarks of their respective companies. Data contained in this document serves informational purposes only. National product specifications may vary.

severe malfunctions and is therefore expressively prohibited, as is any decompilation of these components.

Any Java™ Source Code delivered with this product is only to be used by SAP's Support Services and may not be modified or altered in any way.